# **МІНІСТЕРСТВО ОСВІТИ І НАУКИ УКРАЇНИ НАЦІОНАЛЬНИЙ ТЕХНІЧНИЙ УНІВЕРСИТЕТ УКРАЇНИ "КИЇВСЬКИЙ ПОЛІТЕХНІЧНИЙ ІНСТИТУТ ІМ. ІГОРЯ СІКОРСЬКОГО "** Факультет електроніки Кафедра електронної інженерії

"На правах рукопису"

УДК [621.391.814](https://teacode.com/online/udc/62/621.391.814.html)

«До захисту допущено» Завідувач кафедри

\_\_\_\_\_\_\_\_\_\_\_ В.І. Тимофєєв  $\frac{a_{1} + b_{2}}{a_{2}}$  20\_\_\_ p.

# **Магістерська дисертація**

зі спеціальності 153 мікро- та наносистемна техніка

на тему\_\_Модуль узгодження широкосмугової антени з передавачем

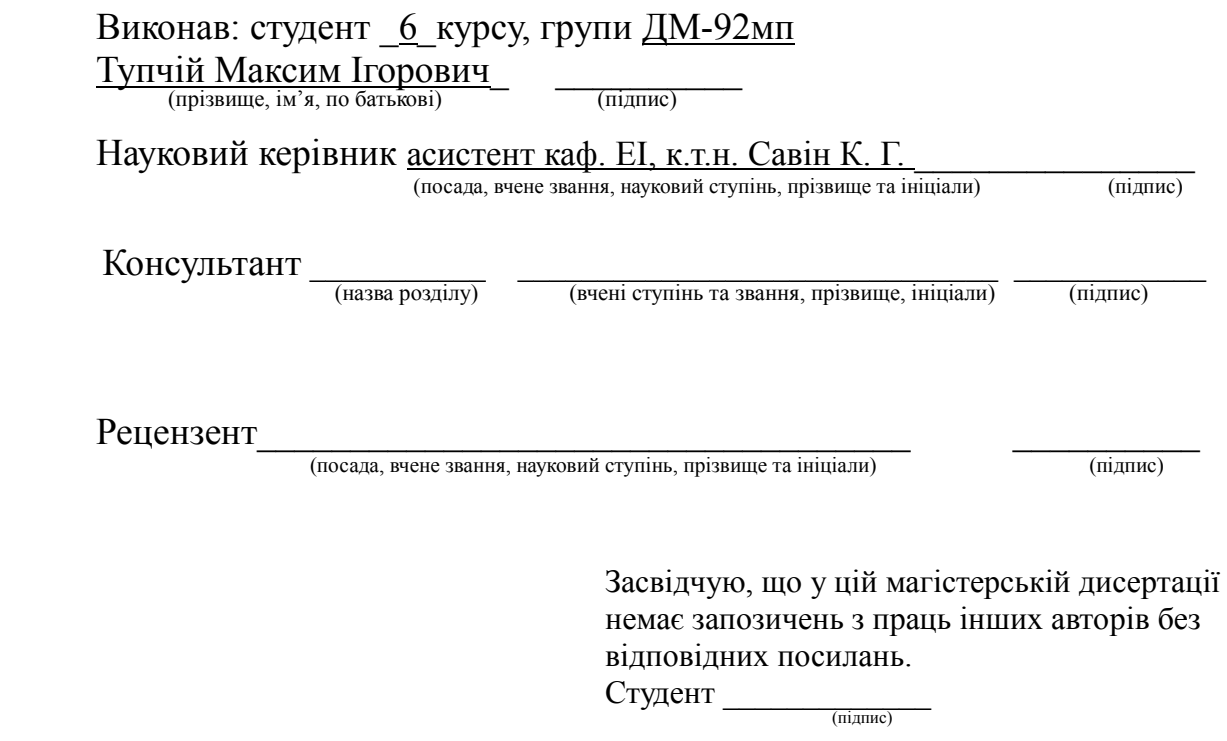

Київ - 2020 року

Форма № Н-9.01

# **Національний технічний університет України "Київський політехнічний інститут ім. Ігоря Сікорського"**

Факультет електроніки

Кафедра електронної інженерії

Рівень вищої освіти – другий (магістерський) за освітньо-професійною програмою

Спеціальність 153 мікро- та наносистемна техніка

## **ЗАТВЕРДЖУЮ**

**Завідувач кафедри**

\_\_\_\_\_\_\_\_\_\_\_ В.І. Тимофєєв

 $\frac{a}{20}$  b.

# **З А В Д А Н Н Я НА МАГІСТЕРСЬКУ ДИСЕРТАЦІЮ СТУДЕНТУ**

Тупчій Максим Ігорович

(прізвище, ім'я, по батькові) 1. Тема дисертації Модуль узгодження широкосмугової антени з передава- $\underline{\text{vrem}}$ 

 $\_$  , and the set of the set of the set of the set of the set of the set of the set of the set of the set of the set of the set of the set of the set of the set of the set of the set of the set of the set of the set of th

Науковий керівник Савін Костянтин Георгійович, к. т. н.,

( прізвище, ім'я, по батькові, науковий ступінь, вчене звання)

затверджені наказом по університету від "  $\underline{05}$  " листопада 2020 року №3241-с 2. Строк подання студентом дисертації 18.12.2020

3. Об'єкт дослідження — Модуль узгодження між передавачем і антеною

4. Предмет дослідження — Розрахунок модуля узгодженості між антеною та передавачем

 $\mathcal{L}_\mathcal{L} = \{ \mathcal{L}_\mathcal{L} = \{ \mathcal{L}_\mathcal{L} = \{ \mathcal{L}_\mathcal{L} = \{ \mathcal{L}_\mathcal{L} = \{ \mathcal{L}_\mathcal{L} = \{ \mathcal{L}_\mathcal{L} = \{ \mathcal{L}_\mathcal{L} = \{ \mathcal{L}_\mathcal{L} = \{ \mathcal{L}_\mathcal{L} = \{ \mathcal{L}_\mathcal{L} = \{ \mathcal{L}_\mathcal{L} = \{ \mathcal{L}_\mathcal{L} = \{ \mathcal{L}_\mathcal{L} = \{ \mathcal{L}_\mathcal{$ 

 $\_$  , and the contribution of the contribution of  $\mathcal{L}_\mathcal{A}$  , and the contribution of  $\mathcal{L}_\mathcal{A}$ 

5. Перелік питань, які потрібно розробити

1. Як розраховуються електричні параметри антен?

2. Порядок проведення розрахунків смугових фільтрів?

3. Важливість та етапи розрахунку схем узгодження?

# 6. Перелік графічного (ілюстративного) матеріалу \_\_\_\_\_\_\_\_\_\_\_\_\_\_\_\_\_\_\_\_\_\_\_\_\_\_\_\_\_\_\_

## 7. Орієнтовний перелік публікацій

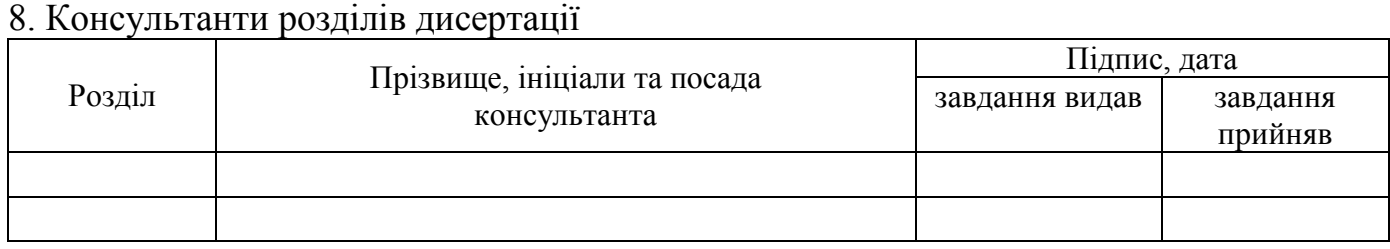

 $\_$  , and the set of the set of the set of the set of the set of the set of the set of the set of the set of the set of the set of the set of the set of the set of the set of the set of the set of the set of the set of th

 $\_$  , and the contribution of the contribution of  $\mathcal{L}_1$  , and  $\mathcal{L}_2$  , and  $\mathcal{L}_3$  , and  $\mathcal{L}_4$  , and  $\mathcal{L}_5$  , and  $\mathcal{L}_6$  , and  $\mathcal{L}_7$  , and  $\mathcal{L}_8$  , and  $\mathcal{L}_7$  , and  $\mathcal{L}_8$  , and  $\mathcal{L}_9$  ,

## 9. Дата видачі завдання  $06.09.2020$

# $N<sub>2</sub>$ з/п Назва етапів виконання магістерської дисертації Строк виконання етапів роботи Примітка **1 Ознайомлення з методикою визначення електричних параметрів антен 1 тиждень 2 Обрати антену та розрахувати її електричні параметри 1 тиждень 3 Ознайомитись з методикою розрахунку смугових фільтрів 1 тиждень 4 Спроектувати смуговий фільтр з потрібними параметрами 1 тиждень 5 Ознайомитись з методикою розрахунку резистивних схем узгодження антени з передавачем 1 тиждень 6 Спроектувати схему узгодження по опорам антени та передавача 1 тиждень 7 Сформувати висновки щодо виконаної роботи 1 тиждень**

# **КАЛЕНДАРНИЙ ПЛАН**

**Студент**  $\frac{1}{\text{Tr}\left(\frac{1}{\text{Tr}\left(\frac{1}{\text{Tr}\left$ 

 **Науковий керівник роботи \_\_\_\_\_\_\_\_\_\_\_\_\_ \_\_\_Савін К. Г.\_\_\_\_**

 $\frac{\text{Cash } K. \Gamma}{\text{(npisb)}}$ 

3

#### РЕФЕРАТ

## <span id="page-3-0"></span>Магістерська дисертація: 60 с., 5 ч., 28 табл., 22 рис., 14 джерел. МАГІСТЕРСЬКА ДИСЕРТАЦІЯ, СИМЕТРИЧНИЙ ВІБРАТОР, РУПОРНА АНТЕНА, ФІЛЬТР НИЖНІХ ЧАСТОТ, ФІЛЬТР ВЕРХНІХ ЧАСТОТ, СМУГОВИЙ ФІЛЬТР, СХЕМА УЗГОДЖЕННЯ.

Об'єктом розгляду є схема узгодження між передавачем та антеною. Предмет роботи — порядок проведення розрахунків конструктивних складових фідера, що забезпечують передачу сигналу з мінімальними втратами.

Метою роботи є збір та розгляд інформації з метою узагальнення знань та побудови універсальної програми яка допоможе в подальшій роботі.

У першому розділі зібрана інформація відносно методів розрахунку симетричного вібратора та рупорної антени. У другому розділі зібрана інформація відносно методів розрахунку смугових фільтрів Баттерворта та Чебишова. В третьому розділі зібрана інформація відносно схеми узгодження та їх типів. В четвертому розділі наведено результати програми розрахунку з перевіркою їх достовірності.

Результати відповідають поставлених задачах на початку прийняття завдання.

#### ABSTRACT

<span id="page-4-0"></span>Master dissertation: 60 p., 5 p., 28 tables., 22 figures., 14 references. MASTER DISSERTATION, SYMMETRIC VIBRATOR, HOLE ANTENNA, LOW FREQUENCY FILTER, UPPER FREQUENCY FILTER, STRIP FILTER, SECTION

The object of consideration is the scheme of coordination between the transmitter and the antenna. The subject of work - the procedure for calculating the structural components of the feeder, providing signal transmission with minimal losses.

The purpose of the work is to collect and review information in order to summarize knowledge and build a universal program that will help in further work.

The first section contains information on the methods of calculating the symmetrical vibrator and horn. The second section contains information on the methods of calculating the bandpass filters of Butterworth and Chebyshev. The third section collects information on the matching scheme and their types. The fourth section presents the results of the calculation program to verify their reliability.

The results correspond to the tasks at the beginning of the task.

# 3MICT

<span id="page-5-0"></span>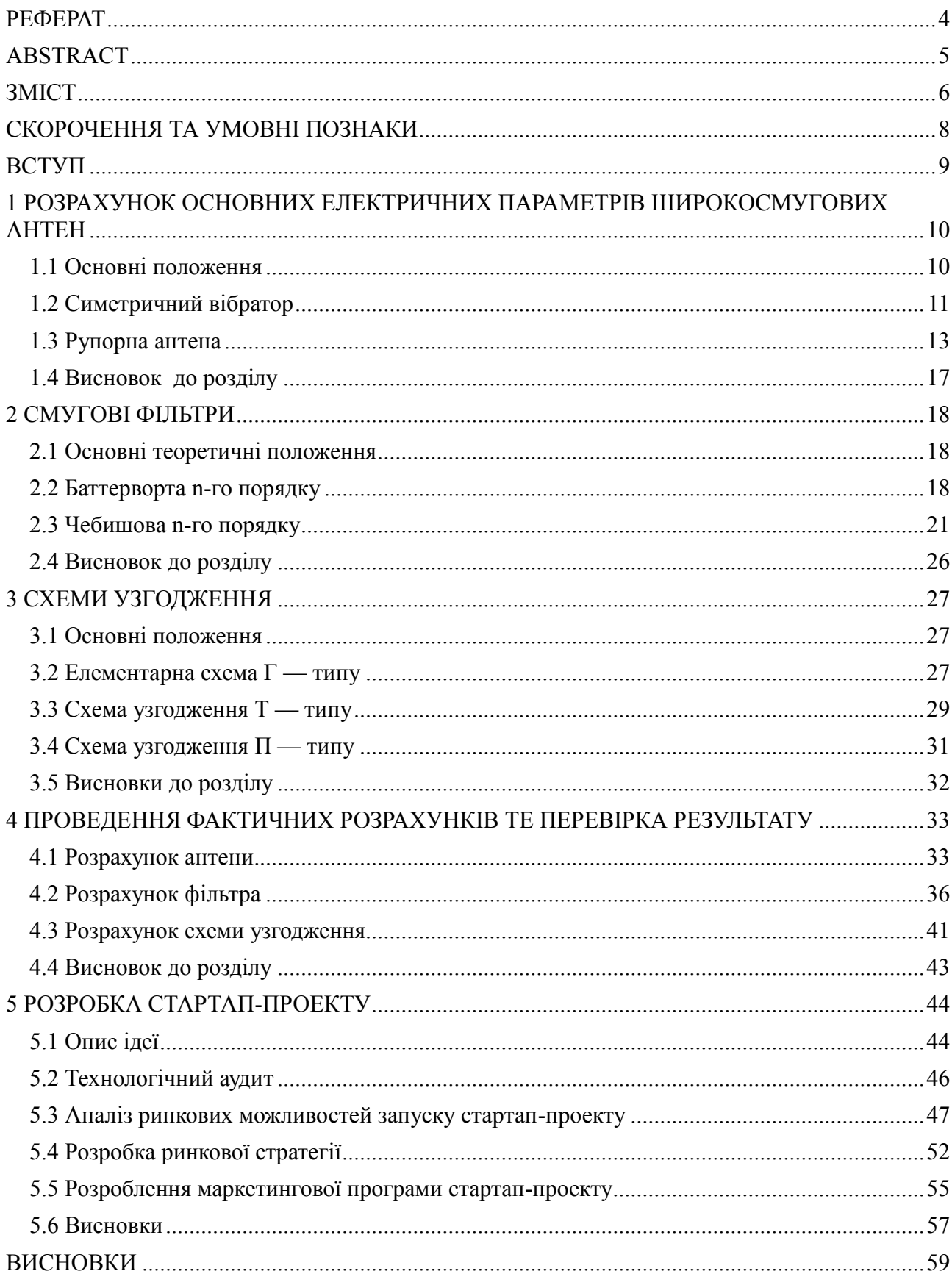

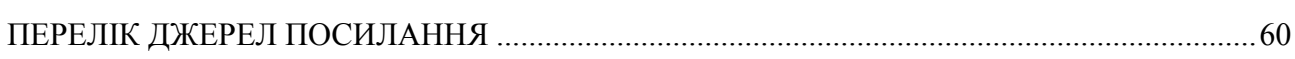

## СКОРОЧЕННЯ ТА УМОВНІ ПОЗНАКИ

<span id="page-7-0"></span>АЧХ — амплітудо-частотна характеристика

ДС — діаграма спрямованості

ЕПР — ефективна площа розкриву

ККД — коефіцієнт корисної дії

СФ — смуговий фільтр

ФВЧ — фільтр верхніх частот

ФНЧ — фільтр нижніх частот

### ВСТУП

<span id="page-8-0"></span>При передачі інформації на відстань при використанні антени розробник зустрічається з більшістю проблем. Важливий вплив як зовнішніх факторів, характеристик антени, передавача так і внутрішніх проблем, таких як фільтрація та узгодження в фідері. Всі ці проблеми треба враховувати для отримання найкращої передачі.

Вирішення однієї з головних проблем мінімізації втрат є узгодження між вхідним опором та опором фідера. При отримані відповідності цих опорів у нас не буде втрат при проходженні сигналу.

Головною особливістю цієї роботи є також метод розрахунку, замість використання сторонніх програм було прийнято рішення реалізувати свою програму калькулятор для розрахунку всіх елементів як в цілісній системі так окремо.

Ця робота є результатом виявлення знань та розумінь як в схемотехніці так і методах аналізу для отримання звання магістр.

<span id="page-9-0"></span>1 РОЗРАХУНОК ОСНОВНИХ ЕЛЕКТРИЧНИХ ПАРАМЕТРІВ ШИРОКОСМУГОВИХ АНТЕН

<span id="page-9-1"></span>1.1 Основні положення

Широкосмуговою антеною — називають таку антену котра у широкому діапазоні частот має прийнятні вихідні характеристики. Тобто такі загальні характеристики як ДС, вхідний супротив та поляризаційні властивості майже не змінюються в межах ширини її робочих частот. Порівняно з іншими антенами це дає можливість працювати в більш широ-.<br>кому діапазоні без переналаштування.<sup>[1]</sup> Часто використовують в телебаченні, радіолокації та радіоастрономії, загалом як складовою частиною більш складних антен та для випромінювання в діапазоні метрових, дециметрових та сантиметрових хвиль

Короткосмугові антени дозволяють працювати в діапазоні 10% від основної частоти в той час широкосмугова антена дозволяє працювати в діапазоні від 10% до 50%, а коефіцієнт перекриття в інтервалі від 4 до 20 і більше( для інших антен близько 1,5-4).

Основні параметри антени про які буде йти розмова:

- потужність випромінювання — це та частина потужності, котра надходить до дальньої зони антени;

- ККД — відношення всієї отриманої потужності до тієї що випромінює антена;

- діюча довжина — це коефіцієнт, котрий несе в собі сенс довжини та поєднує амплітуду напруженості поля в точці, що знаходиться в дальній зоні в напрямку максимуму випромінювання з максимальною напругою на клемах антени.[2]

- ЕПР — це коефіцієнт що поєднує між собою щільність потоку потужності в дальній зоні порівняно з активною потужністю що надходить до антени від генератора.<sup>[2]</sup>

- діапазон робочих частот — це певний інтервал між Fmin та Fmaks в межах якого основні параметри антени знаходяться в допустимому діапазоні роботи, часто відображають в відсотках.

<span id="page-9-2"></span>Далі проведемо аналіз розповсюджених типів широкосмугових антен котрі використовуються в телекомунікаціях та радіолокації.

#### 1.2 Симетричний вібратор

Симетричний вібратор — це антена що складається з двох провідників (металевих трубок циліндричної форми) котрі називають плечима вібратора. Плечі вібратора позначають як l. Живлення до такої антени підводять симетричною двопроводною лінією.

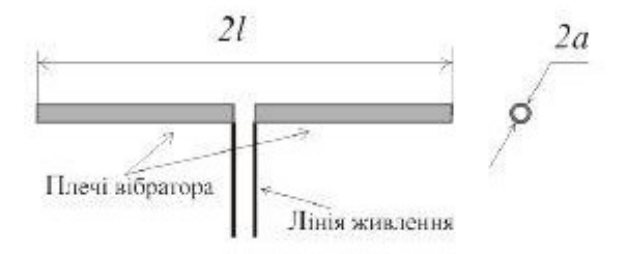

Рисунок 1.1 - Симетричний вібратор<sup>[3]</sup>

На рисунку 1.1 зображено симетричний вібратор з лінією живлення. Плечі вібратора позначені l, їх діаметр позначено буквою a.

В загальному випадку, розрахунок хвильового опору симетричного вібратора залежить лише від геометричних параметрів самого вібратора:

$$
W_a = \sqrt{L_l/C_l} = 1/v_0 C_l, \tag{1.1}
$$

де Ll - індуктивність, що припадає на одиницю довжини лінії (розподілена);

С<sub>1</sub> — відповідна ємність лінії;

ʋ0 — швидкість світла.

Але при довжині плеча коротшого за довжину хвилі вібратора та виконаного з провідника циліндричної форми формула (1.1) має вигляд:

$$
W_a = 120 \cdot (ln(l/a) - 1), \tag{1.2}
$$

Формула 1,2 називається ще формулою Щелкунова та використовується за умовою  $2l \le \lambda / 2$ .<sup>[3]</sup>

Або за теоремою Кессениха при зворотньому відношенні

$$
W_a = \frac{W}{\pi} \cdot \left( \ln(\lambda/(\pi \cdot a)) - 0.577 \right),\tag{1.3}
$$

де w - хвильовий опір середовища;

λ — довжина хвилі;

 $\pi$  — константа, що дорівнює 3,14.

Діюча довжина симетричного вібратора знаходиться за формулами

$$
l_{\underline{\mu}} = \frac{\lambda}{\pi} \cdot tg(k \cdot l/2), \qquad (1.4. a)
$$

$$
l_{\overline{\mu}} = \frac{\lambda}{\pi} \cdot \left(1 - \cos(k \cdot l)\right) / \sin(k \cdot l),\tag{1.4.6}
$$

де k — це хвильове число.

Формула (1.4.a)використовують за умови якщо l/ λ ≤ 0,35, в іншому випадку використовують формулу (1.4.б).

Після того як було розраховано діючу довжину вібратора можна знайти його опір випромінювання по відношенню до струму в точці живлення:

$$
R_{\text{KHB}} \approx 800 \cdot \left( l_{\text{A}} / \lambda \right). \tag{1.5}
$$

Тоді можна розрахувати опір випромінювання по відношенню до максимального струму

$$
R_{max} = R_{\text{KHB}} \cdot \sin^2(k \cdot l). \tag{1.6}
$$

Розрахувавши відповідні значення вихідного опору за формулою (1.6) та хвильовий опір за формулами (1.2) та (1.3) можна знайти значення активного та реактивного вхідного опору.

$$
R_{\rm BX} = \frac{R_{\rm max}}{\frac{R_{\rm max}^2}{W_a^2} + \sin^2 k \cdot l},\tag{1.7}
$$

$$
X_{\rm BX} = \frac{\frac{-W_a}{2} \sin 2k \cdot l}{\frac{R_{max}^2}{W_a^2} + \sin^2 k \cdot l}.
$$
 (1.8)

Якщо зобразити графічно значення отриманні з формул (1.7) та (1.8) можна побачити значення довжини хвилі на якому весь вхідний опір буде складатись лише з активного опору а реактивна частина відповідно буде дорівнювати нулю. Таку довжину хвилі називають резонансною, знаючи резонансну довжину хвилі можна регулювати довжину плеча і знайти резонансну довжину плеча.[3-4]

Укорочення плеча симетричного вібратора необхідне для налаштування в резонанс і розраховується за формулою (1.9):

$$
\Delta l = (1 - 1/\xi) \cdot 0.25 \cdot l,\tag{1.9}
$$

де ξ — коефіцієнт укорочення хвилі у вібраторі. Або за формулою (1.10):

$$
\Delta l \approx 6.8 \cdot \lambda / W_a. \tag{1.10}
$$

Відносну ширину смуги пропускання можна знайти за формулою:

$$
\frac{\Delta f}{f_{\rm cep}} = \frac{4 \cdot R_{max}}{\pi \cdot W_a} \cdot 100\% \tag{1.11}
$$

Для питання узгодження краще працювати в діапазоні резонансної частоти, оскільки в такому випадку ми можемо нехтувати реактивною складовою вхідного опору, що значно спрощує наступні розрахунки.

<span id="page-12-0"></span>1.3 Рупорна антена

Хвилеводні випромінювачі, тобто хвилеводи з відкритим випромінюючим кінцем, використовують звичайно як опромінювачі дзеркальних антен чи як елемент фазових антенних грат. Найпростішим прикладом такого випромінювача є відкритий кінець прямокутного хвилеводу (або круглого). $[5]$ 

Але для покращення ДН, ККД та дальності при відносній потужності та широкосмуговості антени потрібно поступово збільшувати стінки хвилеводу розширюючи форму виходу. Так переходимо від стандартної хвилеводної антени до конструкції простої рупорної антени. На рисунку 1.2 зображені основні конструкції рупорних антен.

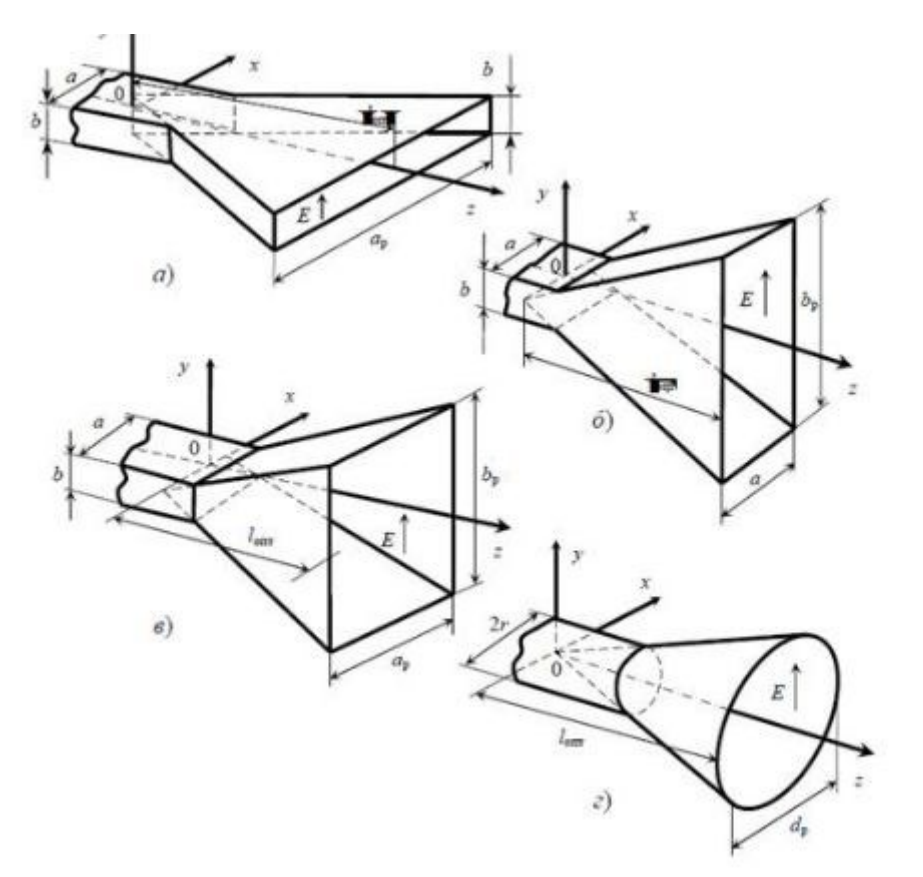

Рисунок 1.2 - Основні конструкції рупорних антен<sup>[6]</sup> а, б - секторальні, в - пірамідальна, г- конічна

Більш детально розглянемо пірамідальні антени оскільки вони одночасно розширюються в двох площинах, це значно звужує діаграму спрямованості в цих площинах, при цьому будуть невеликі бокові пелюстки та незначний задній пелюсток.

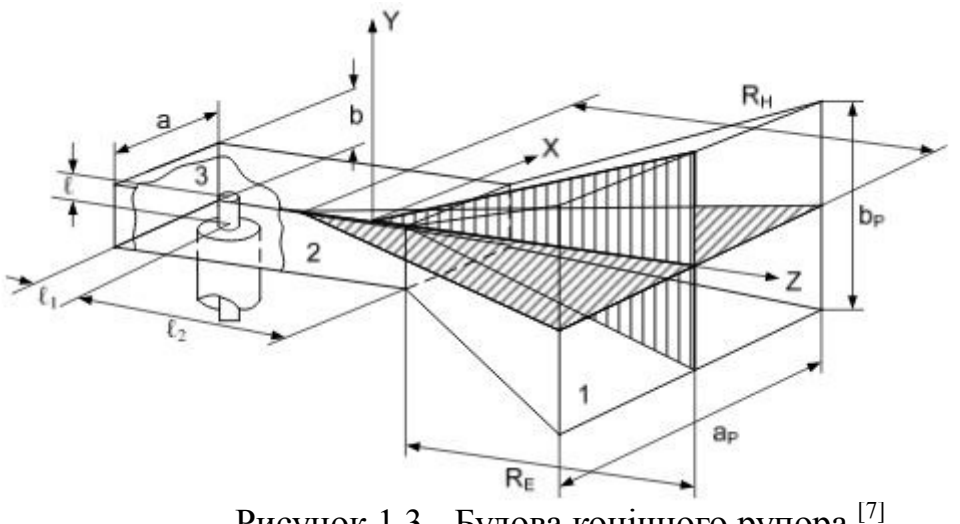

Рисунок 1.3 - Будова конічного рупора [7]

З рисунку 1.3 будова рупорної антени складається з трьох частин: 1. Рупор

- 2. Хвилевід
- 
- 3. Збуджувач

Якщо ми проводимо живлення від генератора до антени через коаксіальний кабель то тоді збуджувач центральною жилою цього кабелю.

Першочерговою задачею при проектуванні рупорної антени та її розрахунку є вибір геометричних параметрів хвилеводу. Згідно з рисунком 1.3 це відповідає ширині а та висоті b. Згідно теорії розповсюдження хвиль в хвилеводі приймаємо що в нашому розповсюджується хвилі типу H10, тоді ширина (а) буде в діапазоні:

$$
0.6\lambda \le a \le 0.9\lambda. \tag{1.11}
$$

Тоді як на висоту (b) накладається така умова як b < λ/2 при цьому ця довжина може бути рівною половині ширини хвилеводу.

Довжина хвилеводу має задовольняти дві умови:

1. Довжина від задньої стінки (заглушки) до збуджувача (*l<sup>1</sup>* ) обирається з умови погоджування з фідером. В загальних випадках цю відстань приймають як λ/4.

2. Довжина від збуджувача до розкриву рупора (*l2*) приймається з умови фільтрації вищих типів хвиль. Наступний, вищий, тип є  $H_{20}$  в якого  $\lambda_{\text{kn}}$ = а. Якщо нам потрібно щоб ця хвиля до розкриву рупора затухала приблизно в 100 раз то тоді цю відстань беруть з співвідношення:[7]

$$
l_2 = \frac{4,6 \cdot \lambda}{2 \cdot \pi} \cdot \sqrt{((\lambda/a)^2 - 1)}.
$$
\n(1.12)

Амплітуда всіх інших типів хвиль і так буде затухати набагато швидше тому їх в розрахунок не беремо.

Основні параметри ДН в рупорної антени залежить від розкриву рупора. Основні характеристики рупора такі як кути розкриву  $(\alpha_H, \alpha_F)$ , ширини та довжини рупора  $(a_p, b_p)$  і відповідну довжину рупора  $(R_H, R_E)$ .

$$
2 \cdot \alpha_H = 2 \cdot \arctg\left(\frac{a_p}{2 \cdot R_H}\right),\tag{1.13.a}
$$

$$
2 \cdot \alpha_E = 2 \cdot \arctg\left(\frac{b_p}{2 \cdot R_E}\right),\tag{1.13.6}
$$

Згідно з теорії описаної в [7] оптимальні значення довжин рупора знаходять з співвідношення:

$$
R_{\text{Horr}} = \frac{a_p^2}{3 \cdot \lambda},\tag{1.14}
$$

$$
R_{E\text{on}T} = \frac{b_p^2}{2 \cdot \lambda}.\tag{1.15}
$$

Саме при таких оптимальних довжинах рупора можна отримати оптимальні значення фазового відхилу на краях рупора

$$
\psi_{Hm} = 3 \cdot \pi/4, \qquad (1.16)
$$

$$
\psi_{Em} = \pi/2. \tag{1.17}
$$

З'єднання рупора і хвилеводу відбувається за відношенням:

$$
R_H/R_E = a_p \cdot (b_p - b)/b_p \cdot (a_p - a). \tag{1.18}
$$

Коефіцієнт направленої дії розраховують за формулою:

$$
D_1 = \frac{4 \cdot \pi \cdot s \cdot v}{\lambda^2},\tag{1.19}
$$

де s — площа розкриву рупора;

v — коефіцієнт використання площі (для пірамідального рупора становить 0,49).

<span id="page-16-0"></span>1.4 Висновок до розділу

В даному розділі було розглянуто методика та формули для розрахунку параметрів антени. Для більш детального ознайомлення з матеріалом було розглянуто декілька типів антен, з яких було обрано дві які простіше всього знайти на ринку та які будуть дешевші з всього вибору. При наявності матеріальної бази та можливості можна розглядати навіть варіант виробництва тої чи іншої антени. Для подальшого розгляду практичної частини було обрано одну з двох антен описаних вище.

Згідно з теорії обидві антени можуть живитись від коаксіального кабеля, але є деякі нюанси з приводу вхідного опору антен. Якщо говорити про симетричний вібратор то тут все доволі просто. Але в плані рупорної антени фідером для неї може слугувати як коаксіальний кабель так і хвилеводи. В першому випадку при питанні узгодження розраховуються значення висоти центральної жили що буде розміщена в середині хвилеводу на такій висоті та на такій відстані від задньої стінки, що загальний опір буде дорівнювати хвилевому опору кабеля, В іншому ж випадку нам потрібно розглядати опір хвилеводу в залежності від розповсюдження хвилі типу Н<sub>10</sub>. В подальшому буде розраховано обидва варіанти.

## <span id="page-17-1"></span><span id="page-17-0"></span>2 СМУГОВІ ФІЛЬТРИ 2.1 Основні теоретичні положення

Смугові фільтри — це такий тип фільтрів котрий пропускає сигнали лише певного діапазону обмеженого з двох сторін. В порівнянні з ФНЧ чи ФВЧ де відбувається фільтрація до якоїсь певної межі лише з однієї сторони. СФ набагато зручніше використовувати коли присутні жорсткі вимоги до стану сигналу.

Як і всі інші типи фільтрів в залежності від компонентів побудови може бути як активним так і пасивним з всіма їхніми перевагами так і недоліками.

Конструктивно СФ як і наприклад режекторний можна побудувати з двох простіших фільтрів ФНЧ і ФВЧ з розрахованими частотами зрізу так щоб вони пропускали, а в випадку з режекторним фільтром забороняли, певну смугу частот. Слід пам'ятати, що оскільки смуговий фільтр складатиметься з двох послідовно увімкнених фільтрів, загалом це дещо ускладнює роботу над його проектуванням. Також слід зауважити, що всі інші сигнали котрі не входять в даний діапазон смуги пропускання фільтру не зникають повністю. Просто їх амплітуда понизиться в декілька разів по відношенню до сигналів, що проходить.

Однією з основних переваг активних фільтрів порівняно з пасивними, є можливість посилювати сигнал, що буде надходити до виходу схеми. Але слід зауважити, що не існує ідеальних операційних підсилювачів, тому сама схема крім фільтрації буде привносити свої шуми в сигнал, а з урахуванням, що в схемі їх використовується два (в ФНЧ і ФВЧ окремі підсилювачі) шум буде збільшуватись. Оскільки я збираюсь розраховувати смуговий фільтр на діапазон в ГГц було прийнято рішення відмовитись від можливого посилення сигналу в сторону зменшення можливості появи низькочастотних складових, що будуть спотворювати сигнал.

Далі опишу методи розрахунку двох смугових фільтрів, та як і в випадку з антеною буде прийнято рішення відносно того яку саме схему буду використовувати в подальшому.

### <span id="page-17-2"></span>2.2 Баттерворта n-го порядку

Фільтр Баттервота вперше був описаний в 1930 році Стивеном Баттервортом. Він проектувався як фільтр в якого має бути найбільш плоска частотна характеристика в полосі пропускання. Під поняттям плоскої характеристики мають таку, яка немає пульсацій в її смузі пропускання, що часто пролазить по напрузі від джерела живлення.

Загалом для правильного проектування смугового фільтру після постановки завдання потрібно розбити його на дві задачі спроектувати фільтр ФНЧ Баттерворта з відповідним порядком, порядок формується шляхом послідовного включення фільтрів першого та другого порядків. І фільтра ФВЧ Баттерворта з своїм порядком. Розглянемо поступово як відбувається їх розрахунок.

Передавальну функцію ФНЧ Баттерворта розраховують з формули (2.1):

$$
|H(W)|^2 = 1/(1 + W^{2\cdot n}),\tag{2.1}
$$

де  $W = \omega/\omega_C$  — нормована частота;

 $ω<sub>C</sub>$  — частота зрізу фільтра по рівню 0,707;

n — порядок фільтра.

Виходячи з рівняння (2.1) можна вивести основні властивості фільтра:

> при  $\omega = 0$ :  $|H(W)|^2 = 1$ : при  $\omega = \omega_C$ :  $|H(W)|^2 = 0.7$ :

Конструктивно є два варіанти реалізації ФНЧ:

- схема П-типу (рисунок 2.1)

- схема Т-типу. (рисунок 2.2)

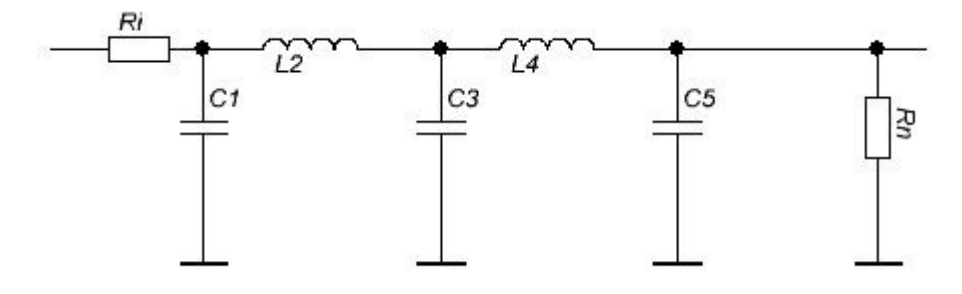

Рисунок 2.1 - Схема ФНЧ 5-го порядку П-типу

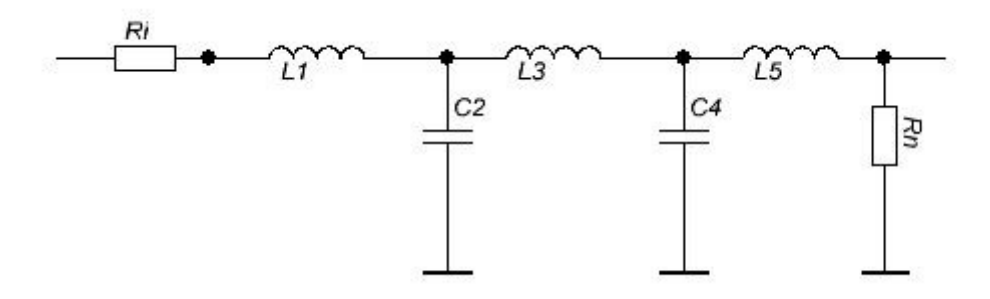

Рисунок 2.2 - Схема ФНЧ 5-го порядку Т-типу

Різниця в схемах на рисунках 2.1 та 2.2 лише в порядку розташування компонентів, порядок в даних схемах показує кількість компонентів L та C. Ri — опір генератора, Rn — опір на виході фільтра. Намагаються домогтись щоб  $\text{Ri} = \text{Rn}$  в такому випадку не потрібно враховувати узгодженість входу і виходу схеми по опорам.[9]

Для розрахування порядку фільтра можна скористуватись формулою (2.2)

$$
n \ge \frac{1}{2} \cdot \left( \frac{\ln(10^{-K} \, abr^{10} - 1)}{\ln q} \right),\tag{2.2}
$$

де n — це порядок фільтра;

К<sub>db r</sub> — рівень послаблення;

q = fr/fc — нормована частота відносно часто зрізу;

fr — частота послаблення правого фронту;

fc — частота зрізу правого фронту.

Після розрахунку порядку можна знайти номінали компонентів схеми. Для П типу розрахунок нормування номіналів відбувається за формулами (2.3) та (2.4), з врахуванням що (2.3) використовується при не парних значеннях m, а (2.4) відповідно для парних.

$$
Cm = 2 \cdot \sin\left(\frac{(2 \cdot m - 1) \cdot \pi}{2 \cdot n}\right),\tag{2.3}
$$

$$
Lm = 2 \cdot \sin\left(\frac{(2 \cdot m - 1) \cdot \pi}{2 \cdot n}\right),\tag{2.4}
$$

де m — це номер компонента, що розраховується.

Для схеми Т-типу формули повторюються лише з однією правкою що (2.3) використовують при парних значеннях m, і відповідно (2.4) при непарних.

Після розрахунку нормованих значень, можна знайти реальні відповідно до формул (2.5)

$$
Lm_{real} = \frac{Lm \cdot R}{2 \cdot \pi \cdot fc},\tag{2.5.a}
$$

$$
Cm_{real} = \frac{cm}{2 \cdot \pi \cdot fc \cdot R}.
$$
\n(2.5.6)

Після розрахунку ФНЧ потрібно переходить до розробки ФВЧ.

Загалом ФВЧ розраховується за принципом ФНЧ з деякими відмінностями, тому дуже часто використовують розрахунок прототипу ФНЧ, а потім переходять до ФВЧ.

Порядок фільтра розраховується за формулою (2.2) з відмінністю в q, та  $K_{db,r}$ , для ФВЧ q розраховується як відношення fc/fr. Де fc — частота зрізу лівого фронту, fr — частота послаблення лівого фронту. Замість  $K_{dbr}$ підставляємо  $K_{db}$  — рівень послаблення по лівому фронту.

Для кращого поєднання двох схем краще притримуватись логіки що якщо ФНЧ був спроектований відносно П-типу, то ФВЧ краще розраховувати як схему Т-типу.

Відмінність між розташуванням компоненті та їх розрахунку при переході від прототипу ФНЧ до ФВЧ в тому що замість ємностей встановлюють індуктивності з оберненим нормованим номіналом і навпаки замість індуктивності встановлюють конденсатори з оберненим нормованим номіналом (нормування відповідає формулам (2.3) та (2.4)). Далі розраховуються відповідно за формулою (2.5).[10]

Функція передачі розраховується як:

$$
|H(W)|^2 = W^{2\cdot n}/(1 + W^{2\cdot n}).\tag{2.6}
$$

#### <span id="page-20-0"></span>2.3 Чебишова n-го порядку

Фільтр Чебишова на відміну від Баттерворта відрізняється тим, що має більш крутий спад АЧХ при однаковому порядку. Плюс в тому що при однаковій кількості компонентів буде краще притиснення частот які близькі до смуги пропускання. Але за це потрібно платити і основна проблема такого фільтру формується в пульсаціях, що буде в смузі пропускання.

Для прикладу розглянемо дві АЧХ для ФНЧ Баттерворта та Чебешева.

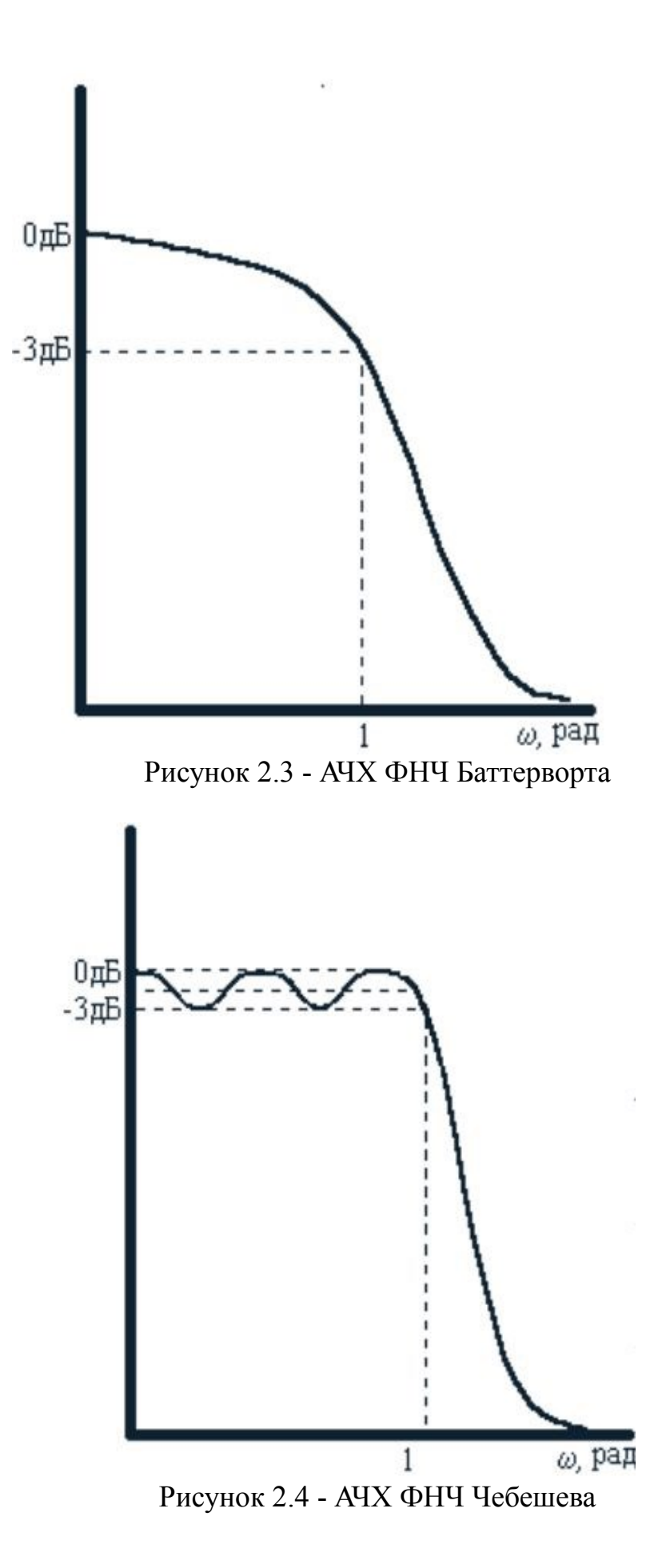

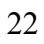

Як видно з рисунку 2.3 та 2.4 після частоти зрізу, полоса частот є нормована відповідно до частоти зрізу, в фільтрі Чебешева характеристика спадає десь в двічі швидше ніж Баттерворта. Але максимум коливання в смузі пропускання становлять близько 3 дБ, що загалом характерно для придушення на частоті зрізу. Тобто сигнал в такому фільтрі навіть якщо він буде знаходитись в середині смуги пропускання може бути придушений на 3 дБ що не є добрим коли потрібно передавати максимальну потужність сигналу.[10]

Для розрахунку СФ Чебишова як і в попередньому випадку формується з послідовного поєднання ФНЧ та ФВЧ з потрібними характеристиками фронтів потрібного фільтру.

Коефіцієнт передачі ФНЧ Чебишова n — го порядку розраховується за формулою (2.7)

$$
K(F) = \frac{1}{\sqrt{\left(1 + \epsilon^2 \cdot C_n^2(F)\right)}},\tag{2.7}
$$

де F = f/fc — нормована частота відносно частоти зрізу;

f — частота;

fc — частота зрізу;

n — порядок фільтра;

ε — коефіцієнт нерівномірності в межі f<fc;

C<sup>n</sup> — поліном Чебишова n-го порядку.

Якщо розглядати поліном Чебишова в тригонометричному вигляді отримаємо залежність (2.8)

$$
C_n(F) = \cos(n \cdot \arccos(F)), \text{ input } K < 1,\tag{2.8}
$$
\n
$$
C_n(F) = \cosh(n \cdot \operatorname{arch}(F)), \text{ input } K \ge 1,
$$

де ch — це прямий косинус гіперболічний arch — зворотній косинус гіперболічний.<sup>[11]</sup> Порядок такого фільтра знаходять за формулою (2.9)

$$
n \ge \frac{\operatorname{arch}\sqrt{(10^{a_2/10} - 1)/(10^{a_1/10} - 1)}}{\operatorname{arch}(\omega_1/\omega_c)},
$$
\n(2.9)

де а<sub>2</sub> — затухання на частоті  $\omega_1$ ; а<sup>1</sup> — затухання на частоті зрізу; ω1- частоті в смузі затухання;  $\omega_c$  — частота зрізу. [12]

Згідно з експерименту описаному в [11] при однакових початкових умовах реалізації фільтру порядок фільтра Баттерворта в двічі більший ніж порядок фільтра Чебишова. Це означає, що фактична реалізація другого буде простіша оскільки матиме менше LC — ланок.

Пульсації в фільтрі є рівномірними і їх діапазон можна розрахувати з формули (2.10)

$$
RW = 1 - \frac{1}{\sqrt{1 + \epsilon^2}},\tag{2.10}
$$

де RW- розбіжність пульсаців.

Як видно з (2.10) розбіжність можливо регулювати параметром коефіцієнта нерівномірності.[12]

Згідно з [13] для розрахунку компонентів схеми фільтра Чебишова можна притримуватись таких розрахунків. Згідно з величиною n можна розрахувати значення полюсу згідно формули (2.11), якщо порядок непарний, або (2.12) якщо парний

$$
a = \frac{4 \cdot R_l}{(R_l + 1)^2},\tag{2.11}
$$

де  $R_1$  - довільна величина. В випадку  $(2.12)$  ця величина підбирається такою щоб була дотримана умова a ≤ 1.

$$
a = \frac{4 \cdot R_l}{(R_l + 1)^2} \cdot (1 + \epsilon^2). \tag{2.12}
$$

Після розрахунку полюсів можна весь розрахунок поділити на етапи з розрахунком певних змінних які і будуть використовуватись далі. Це виконується для спрощення кінцевих рівнянь.

$$
a_i = 2 \cdot \sin(\pi \cdot i/2 \cdot n), \tag{2.13}
$$

$$
\beta_i = 2 \cdot \cos(\pi \cdot i/2 \cdot n), \tag{2.14}
$$

де i — це номер потрібного елемента

$$
\gamma = \left(\frac{1}{\epsilon} + \sqrt{\frac{1}{\epsilon^2} + 1}\right)^{1/n},\tag{2.15}
$$

$$
\delta = \left(\sqrt{\frac{1-a}{\epsilon^2}} + \sqrt{\frac{1-a}{\epsilon^2}} + 1\right)^{1/n},\tag{2.16}
$$

$$
x = \gamma - (1/\gamma), \tag{2.17}
$$

$$
y = \delta - (1/\delta). \tag{2.18}
$$

Провівши відповідні розрахунки за формулами (2.15) — (2.18) можна використати їх для знаходження компонентів схеми.

$$
C_{2*m-1} * L_{2*m} = \frac{4 * \alpha_{4*m-3} * \alpha_{4*m-1}}{b_{2m-1}(x,y)},
$$
\n(2.19)

$$
C_{2*m+1} * L_{2*m} = \frac{4 * \alpha_{4*m-1} * \alpha_{4*m+1}}{\beta_{2m}(x,y)},
$$
\n(2.20)

$$
C_1 = 2 \cdot \alpha_1 / (x - y), \tag{2.21}
$$

де m — номер компонента який розраховується.

Початок розрахунку відповідно потрібно знайти  $C_1$  за формулою (2.21) далі коли m = 1, далі ці два значення підставляються в (2.19). За допомогою  $(2.13)$  знаходимо відповідні значення  $\alpha_i$ , а за допомогою  $(2.22)$ знаходимо bi(x, y). Підставивши все в (2.19) виражаємо та розраховуємо  $L_2$ , а далі за допомогою (2.20) виражаємо та знаходимо  $C_3$ . Далі m прирівнюють до 2 і повторюються всі розрахунки.

$$
b_i(x, y) = x^2 - \beta_{2 \cdot i} \cdot x \cdot y + y^2 + \alpha_{2 \cdot i}^2. \tag{2.22}
$$

Всі розрахунки проводяться в межах значення  $m = 1, 2, ..., (n - 1)/2$ , при n — не парному, та m = 1, 2, ..., (n/2) при n — парному.<sup>[13]</sup>

Після розрахунку ФНЧ для проектування смугового фільтра потрібно розрахувати ФВЧ. Такі фільтри розраховуються відповідно до прототипу ФНЧ, логіка розрахунку така ж як і у випадку з ФВЧ Баттерворта описана в пункті 2.2. Проводимо розрахунки з врахуванням зміни фронту як для ФНЧ Чебишова. Аналогічно розрахунок компонентів. Після цього проводимо обернену заміну компонентів і їх номіналів.

#### <span id="page-25-0"></span>2.4 Висновок до розділу

В даному розділі було розглянуто методи та способи проектування та розрахунку смугових фільтрів Баттерворта та Чебишова. Було наведено всі переваги та недоліки на які потрібно було звернути увагу при виборі схеми фільтра. Розрахунки проводяться таким методом, що можливо спроектувати фільтр з будь-якими початковими параметрами.

В зв'язку з інформацією описаною в пункті 2.1 для подальшої роботи потрібно обрати фільтр який і будемо використовувати. Для того щоб зберегти потужність сигналу було обрано реалізацію фільтра Баттерфорта. Розрахунки будуть проводитись для резонансної частоти антени та невеликого діапазону частот відносно резонансної. Тому швидкість спаду АЧХ менше впливатиме на результат ніж коливання в смузі пропускання. Також залишаємо за собою можливість дослідити результат сильних відхилень від резонансної частоти що має в кінцевому результаті збільшити втрати між антеною і фідером.

#### <span id="page-26-0"></span>3 СХЕМИ УЗГОДЖЕННЯ

<span id="page-26-1"></span>3.1 Основні положення

Схема узгодження або трансформатор опору як і каже назва перетворює вхідний опір в відповідний вихідний на певній робочій частоті. Також такі схеми в телекомунікаціях доволі часто використовують в парі з ФНЧ. Це обумовлено конструкцією, а саме LC- ланками, що формують коливальний контур який може слугувати звичайним фільтром. Завдяки цьому можливо при меншій кількості елементів отримати одночасно як СФ так і схему погодження.

Самий простий каскад схеми узгодження називають Г- тип. Зміна положення компонентів, а також поєднання двох каскадів дозволяє сформувати ще дві елементарні схеми погодження такі як Т-тип та П-тип. Далі розглянемо їх більш детально.

<span id="page-26-2"></span>3.2 Елементарна схема  $\Gamma$  — типу

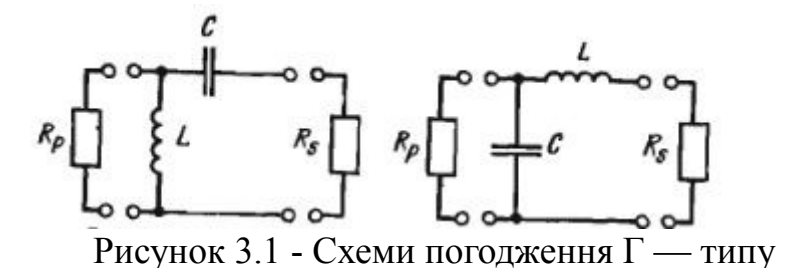

На рисунку 3.1 зображені дві схеми погодження Г — типу з єдиною відмінністю лише в положенні компонентів. Першу схеми з паралельною до виходу індуктивністю використовують в випадку коли нам потрібно забезпечити проходження постійної складової сигналу. Друга схема з паралельною до виходу ємністю використовується для придушення можливих гармонік, що можуть з'явитись при проходженні сигналу.[14]

Розрахунок такої ланки яка зображена на рисунку 3.1 починається з розрахунку її добротності Q

$$
Q^2 = R_p/R_s - 1,
$$
\n(3.1)

де  $R_p$  — вхідний опір;  $R_s$  — вихідний опір.

Знаючи добротність схеми за послідовним і паралельним включенням вхідного і вихідного опору можна розрахувати номінали реактивного опору на вході і виході схеми незалежно від постановки компонентів за формулами (3.2) та (3.3)

$$
X_s = Q \cdot R_s,\tag{3.2}
$$

$$
X_p = R_p / Q,\tag{3.3}
$$

де  $X_s$  — реактивний опір на виході;

X<sub>p</sub> — реактивний опір на вході.

Тепер в залежності від того яка схема обрана можна знайти номінали компонентів наприклад для першої схеми це буде підстановка:

$$
X_C = X_S,\tag{3.4}
$$

$$
X_L = X_P. \tag{3.5}
$$

У випадку з другою схемою реактивні опори індуктивності і ємності міняються місцями.

Коли ми виконали потрібну підстановку розрахунок номіналів буде однаковий для двох варіантів.

$$
L = \frac{x_L}{2 \cdot \pi \cdot f},\tag{3.6}
$$

$$
C = \frac{1}{2 \cdot \pi \cdot f \cdot X_c},\tag{3.7}
$$

де f — частота;

π — константа.

Через те, що добротність в таких схемах залежить лише від двох значень, а саме від вхідного і вихідного опору такі схеми не коректні при малій різниці опорів, оскільки тоді така схема не може запобігти фільтруванню можливих гармонік. В свою чергу дуже великі різниці в опорах призводять збільшення втрат в ланцюгу.[14]

Перша проблема вирішується наявністю смугового фільтру на вході, це забезпечить відсутність можливих гармонік вхідного сигналу,

друга проблема вирішується зменшенням відношення опорів за рахунок каскадного підключення декількох ланок.

<span id="page-28-0"></span>3.3 Схема узгодження Т — типу

Вирішення проблеми високої різниці опорів призводить до поєднання каскадів  $\Gamma$  — типу і утворення каскаду  $T$  — типу. Така мінімальна схема складається з двох схем Г — типу.

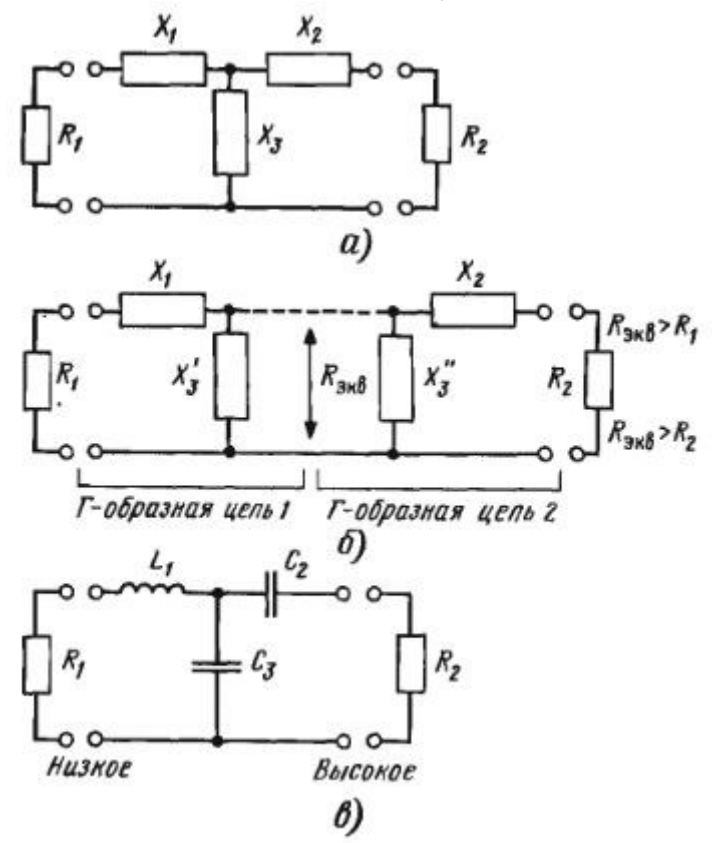

Рисунок 3.2 - Схема узгодження Т — типу а) еквівалентна схема; б) каскадне утворення з схем  $\Gamma$  — типу; в) кінцева реалізація [14]

Розрахунок такої схеми узгодження відбувається як двох схем Г типу.

Для початку потрібно розрахувати еквівалентний опір між двома ланками. Для цього використовують залежність (3.1) але замість вхідного опору підставляємо еквівалентний опір, і виражаємо його. Результат буде таким:

$$
R_{\text{ekb}} = R_1 \cdot (Q_1^2 + 1), \tag{3.8}
$$

де R<sup>1</sup> — вхідний опір схеми;

 $Q_1$  — добротність першого каскаду, що задається таким щоб, значення еквівалентного опору було більшим за значення вхідного і вихідного опорів.

Розрахувавши значення еквівалентного опору можна знайти значення  $X_1$  та $\overline{X'}_3$ 

$$
X_3' = R_{\text{ekb}} / Q_1,\tag{3.9}
$$

$$
X_1 = R_1 \cdot Q_1. \tag{3.10}
$$

Всі відповідні параметри для першого каскаду були розраховані тепер можна переходити до другого каскаду. Розраховуємо добротність другого каскаду з формули (3.1) де вхідним опором буде наш еквівалентний опір. Знайшовши значення добротності для другого каскаду можна знайти з формул (3.9) та (3.10) відповідно значення Х<sup>"</sup><sub>з</sub> та Х<sub>2</sub> підставивши замість  $Q_1$ , $Q_2$ , а замість  $R_1$ ,  $R_2$ . Фактичне значення  $X_3$  знаходиться за формулою (3.11)

$$
X_3 = \frac{X_3' \cdot X_3''}{(X_3' + X_3'')}.
$$
\n(3.11)

Для отримання фактичних номіналів схеми зображеної на рис (3.8), в достатньо скористуватись формулами (3.12)-(3.14)<sup>[14]</sup>

$$
L_1 = \frac{X_1}{2 \cdot \pi \cdot f},\tag{3.12}
$$

$$
C_2 = \frac{1}{2 \cdot \pi \cdot f \cdot X_2},\tag{3.13}
$$

$$
C_3 = \frac{1}{2 \cdot \pi \cdot f \cdot X_3}.\tag{3.14}
$$

#### <span id="page-30-0"></span>3.4 Схема узгодження П — типу

В схемі Т — типу еквівалентний опір для двох каскадів був вхідним опором, але якщо ланки  $\Gamma$  — типу перевернути так щоб вихідний опір двох ланок був між ними отримаємо схему П — типу.

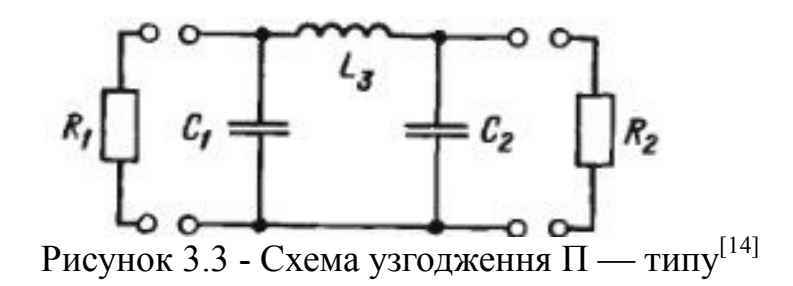

В даній схемі L<sup>3</sup> можна розбити як два окремих елемента які з'єднані послідовно і розраховуються окремо в двох різних каскадах.

Значення еквівалентного опору між двома каскадами знаходиться за формулою (3.15)

$$
R_{\text{eKB}} = \frac{R_1}{Q_1^2 + 1},\tag{3.15}
$$

де R<sub>1</sub> — вхідний опір для схеми П — типу;

Q<sup>1</sup> — добротність першої ланки, що підбирається таким щоб еквівалентний опір був меншим за вхідний та вихідний опір схеми.

Значення реактивних опорів для елементів першої ланки знаходяться за (3.16) та (3.17)

$$
X_3' = R_{\text{ekb}} \cdot Q_1,\tag{3.16}
$$

$$
X_1 = R_1 / Q_1. \tag{3.17}
$$

Для другої ланки розраховується добротність відносно еквівалентного опору за формулою

$$
Q_2^2 = \frac{R_2}{R_{\text{ekB}}} - 1,\tag{3.18}
$$

де  $R_2$  — вихідний опір схеми  $\Pi$  — типу.

По аналогії з (3.16) та (3.17) знаходимо значення реактивного опору для  $X$ <sup>"</sup> з та  $X_2$ . Відповідне значення  $X_3$  для схеми знаходиться як сума послідовно з'єднаних опорів. Реальні номінали компонентів зображених на рис. (3.15) розраховуються за формулами:

$$
C_1 = \frac{1}{2 \cdot \pi \cdot f \cdot X_1},\tag{3.19}
$$

$$
C_2 = \frac{1}{2 \cdot \pi \cdot f \cdot X_2},\tag{3.20}
$$

$$
L_3 = \frac{X_3}{2 \cdot \pi \cdot f}.\tag{3.21}
$$

## <span id="page-31-0"></span>3.5 Висновки до розділу

В даному розділі було розглянуто методи розрахунку та реалізації схем узгодження опорів виходячи з значень цих опорів. Вони використовуються для узгодження антени та фідера щоб при роботі на певній частоті не було втрат при різниці опорів. Виходячи з їх недоліків та переваг далі для надання результатів буде обрано одну з схем узгодження.

## <span id="page-32-1"></span><span id="page-32-0"></span>4 ПРОВЕДЕННЯ ФАКТИЧНИХ РОЗРАХУНКІВ ТЕ ПЕРЕВІРКА РЕЗУЛЬТАТУ 4.1 Розрахунок антени.

Беручи до уваги теоретичний матеріал описаний в першій главі відносно методики розрахунку антени в програмі Qt Creator було створено код який виходячи з геометричних параметрів антен. Для симетричного вібратора та конічного рупора. Далі більш детально розглянемо результати для конічного рупора, на рисунку 4.1 показано зовнішній вигляд програми розрахунку, а в Таблиці 1 показано які параметри були введенні.

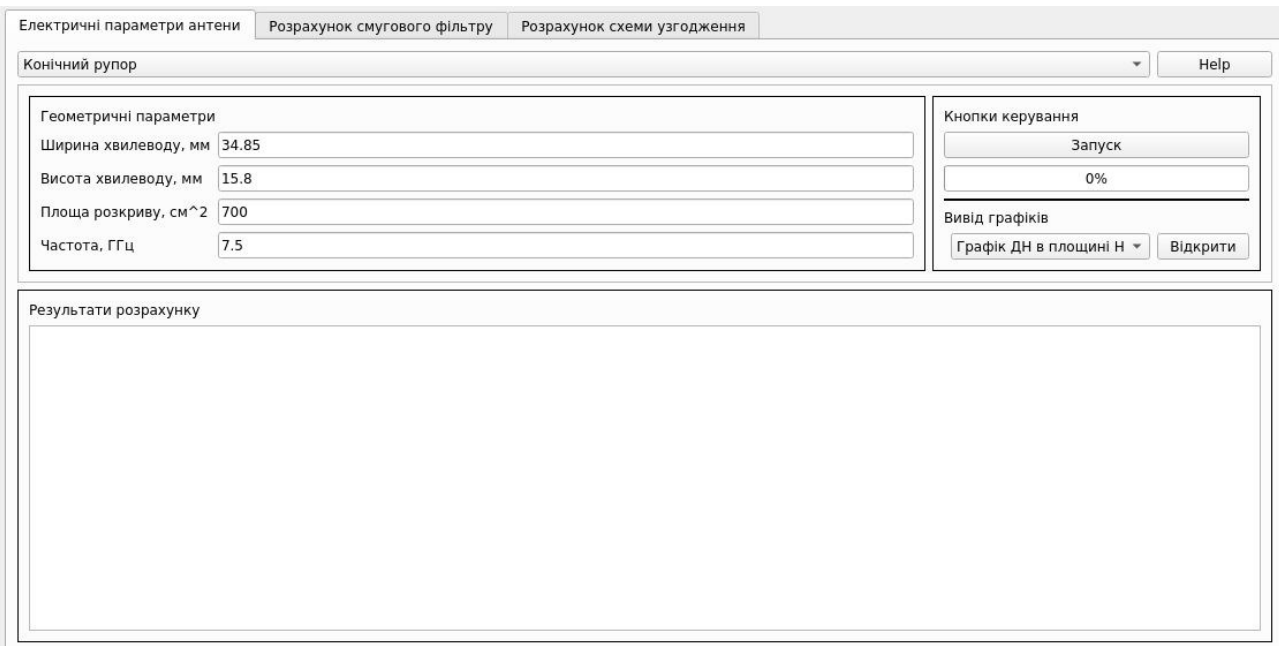

Рисунок 4.1 - Інтерфейс програми розрахунку параметрів антени

| Таблиця 4.1 - Стартові параметри розрахунку |  |  |
|---------------------------------------------|--|--|
|                                             |  |  |

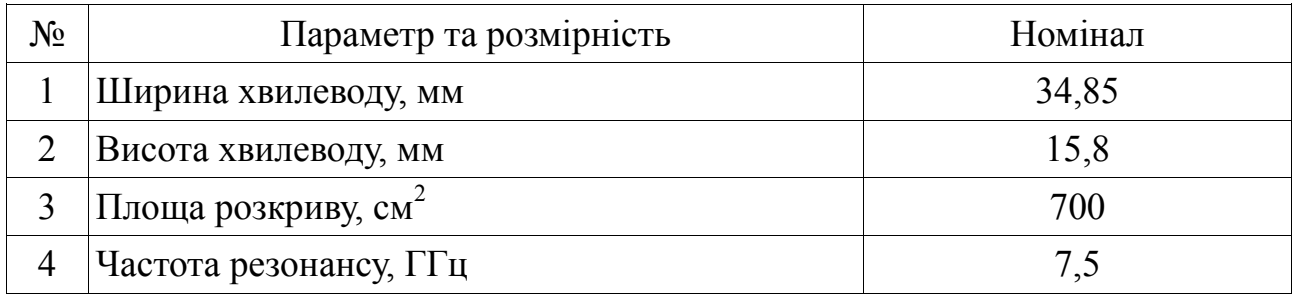

Параметри хвилеводу були взяті стандартні, розкрив антени та частота резонансу були підібрані. Результат проведеної обробки зведений в таблині 4.2.

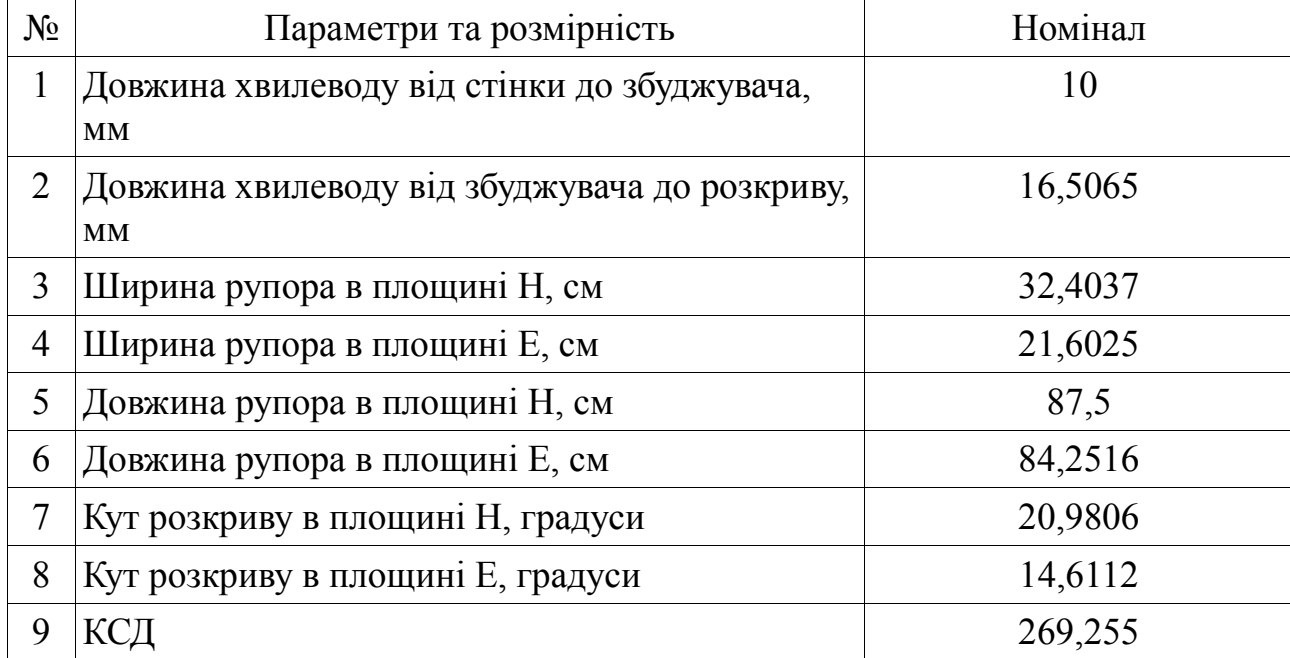

#### Таблиця 4.2 - Результати розрахунку

Пункт 1 результатів дозволяє нам згідно теорії вважати вхідним опором антени хвильовий опір коаксіального кабелю. Опір в коаксіальному кабелі розраховується як логарифм відношення двох діаметрів та ділиться на корінь діелектричної проникності матеріалу між ними. Загалом в доступі кабелі з опором 50 — 75 Ом в діапазоні до 10 — 20 ГГц. Але для кращого відображення подальших результатів візьмемо для прикладу значення опору при відношенні коли зовнішній діаметр перевищує внутрішній в 30 раз. Діелектрик у нас буде повітря, в такому випадку оскільки відношення перевищує 2,5 то ми розраховуємо десятковий логарифм. Загальна формула розрахунку буде такою:

$$
Z=138\cdot\lg\frac{D}{d},
$$

де D — зовнішній діаметр коаксіального кабеля;

d — внутрішні діаметр кабеля. Підставивши всі відповідні значення отримаємо значення опору 203 Ом.

Проведемо певний аналіз ДН розробленої антени, на рисунках 4.2 та 4.3 зображено графічно ДН в площинах Н та Е відповідно.

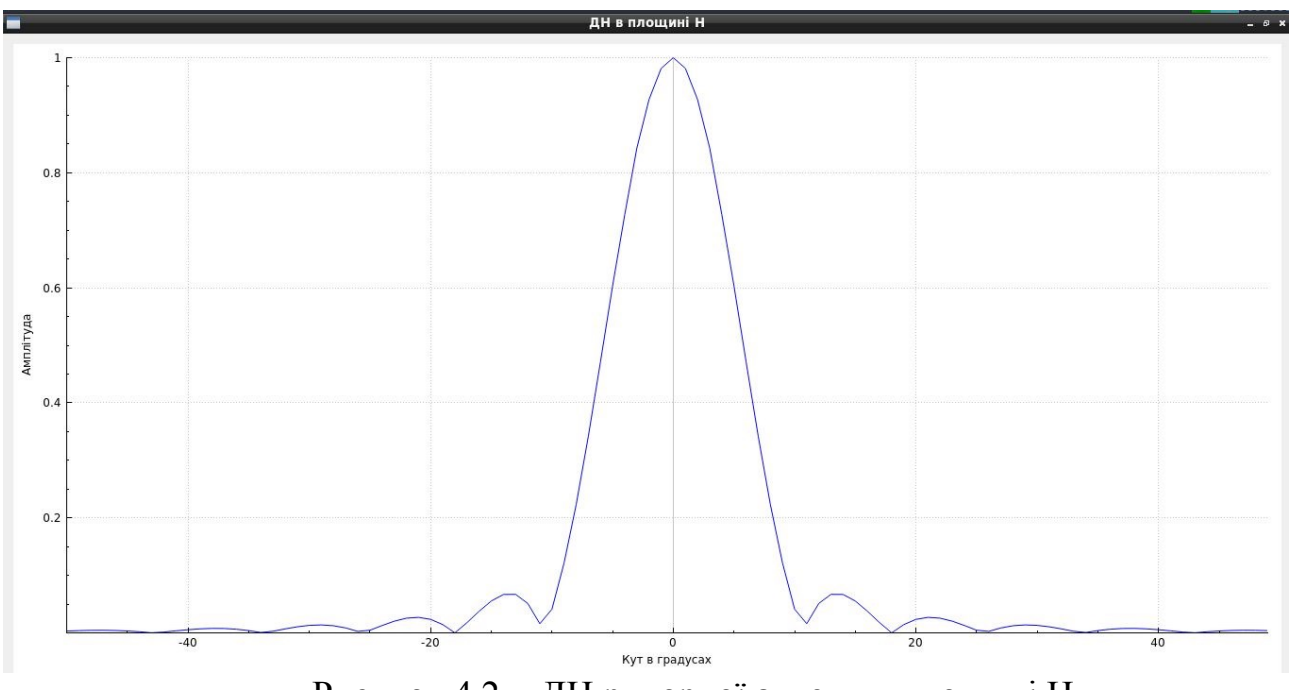

Рисунок 4.2 - ДН рупорної антени в площині Н

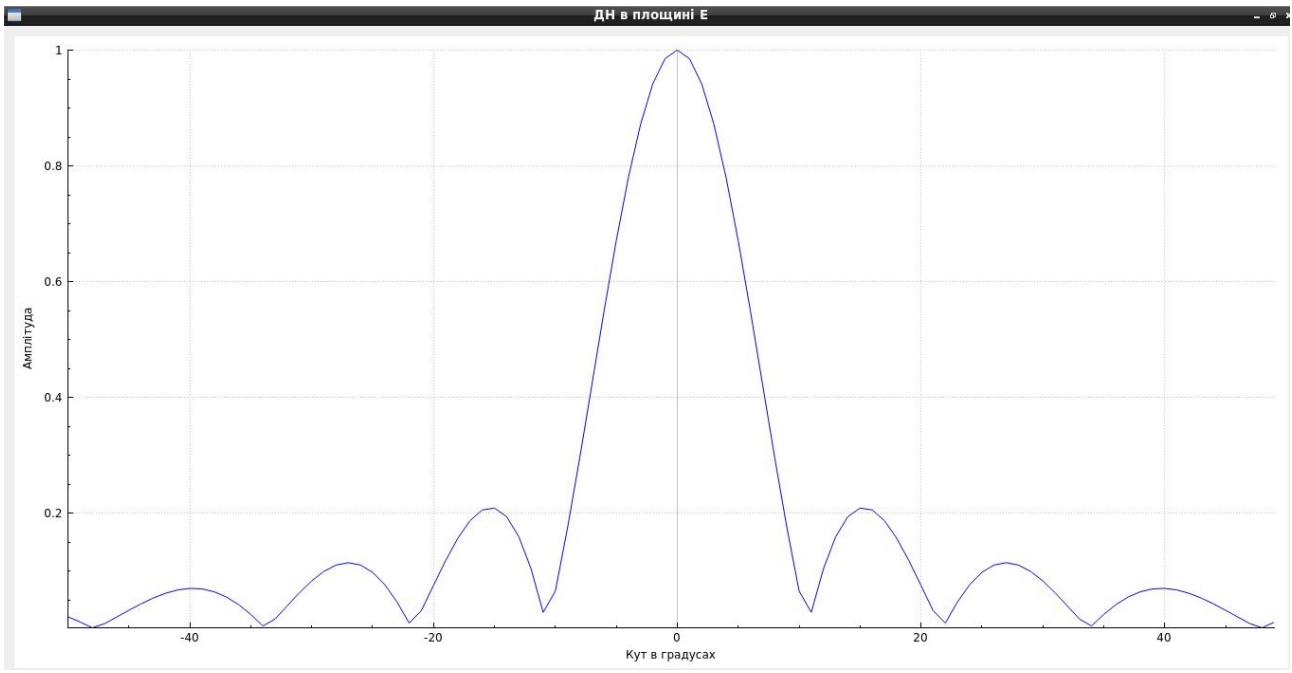

Рисунок 4.3 - ДН рупорної антени в площині Е

Як видно з графіків основний пелюсток в ДН в двох площинах отримує максимальну потужність, Вплив бокових пелюстків буде незначним, їх рівень набагато менше основного пелюстка. Можна зробити висновок, що наша антена розрахована вірно.

## <span id="page-35-0"></span>4.2 Розрахунок фільтра

Для створення фільтра і фільтрації всіх паразитних сигналів скористуємось теоретичним матеріалом описаним в другій главі. Для проведення розрахунків скористаємось фільтром Баттерворта. Як і випадку з антеною була створена програма як продовження попередньої. На рисунку 4.4 зображено інтерфейс програми та в таблиці 3 початкові параметри які вносяться для розрахунку.

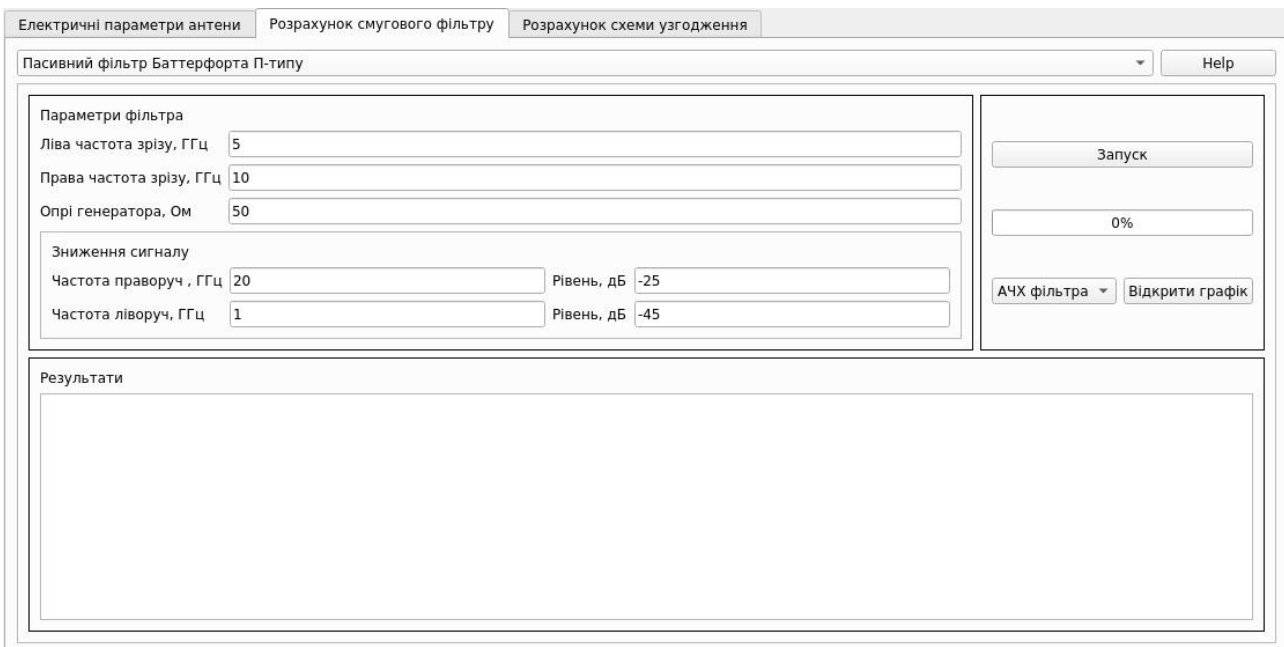

Рисунок 4.4 - Інтерфейс програми розрахунку фільтра Баттеворта

Для проведення фактичних розрахунків потрібно задати початкові вимоги до його параметрів, а саме частоти зрізу та опір генератора, в зв'язку з наявністю схеми узгодження в схемі. Ми можемо зробити спрощення що опір навантаження на схемі буде дорівнювати опору генератора котрий задається як стартову значення. Також важливим параметром є рівень та частота затухання фільтра. В залежності від цього буде змінюватись порядок фільтра.

Таблиця 4.3 - Початкові параметри для розрахунку фільтра

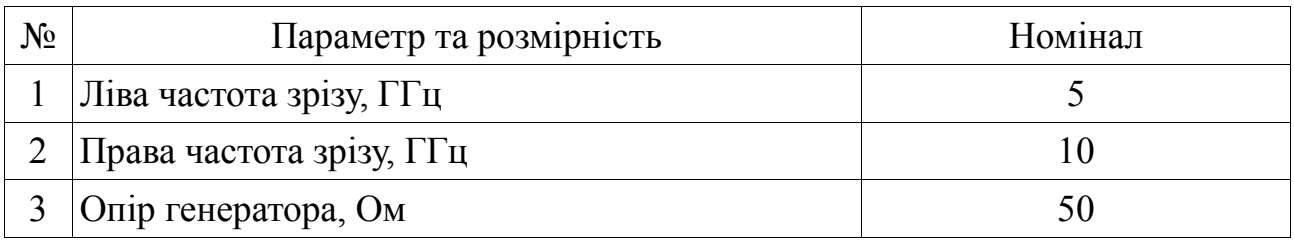

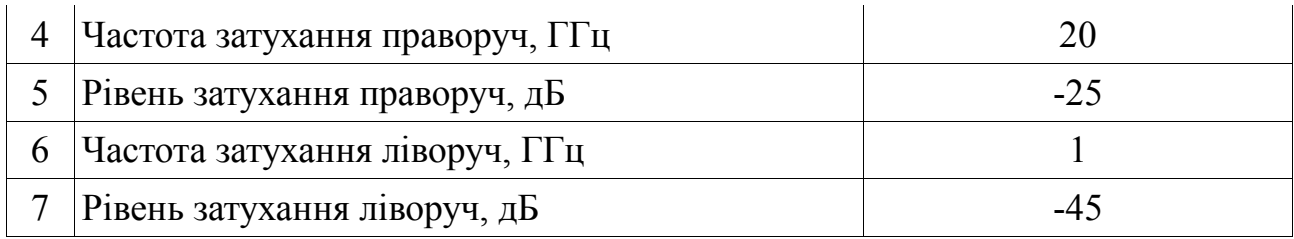

Результат розрахунку СФ Баттеворта: Розрахунок смугового фільтру: 1e+10/5e+09 > 1.5 - смуговий фільтр широкосмуговий Фільтр нижніх частот Баттерворта П-типу Порядок фільтра: 5 Номінали компонентів зведено до таблиці 4.4

Таблиця 4.4 - Результати розрахунку для схеми П — типу

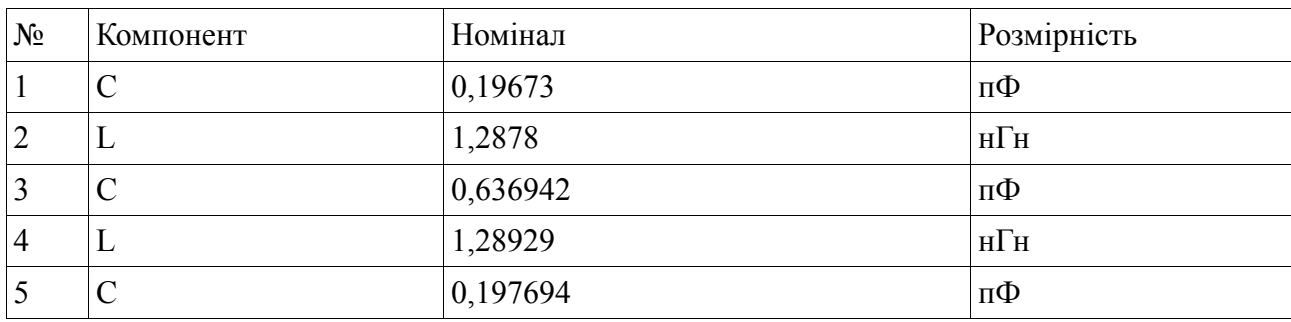

Порядок фільтра ФВЧ: 4 Схема T-типу Номінали компонентів зведено до таблиці 4.5

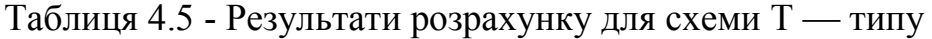

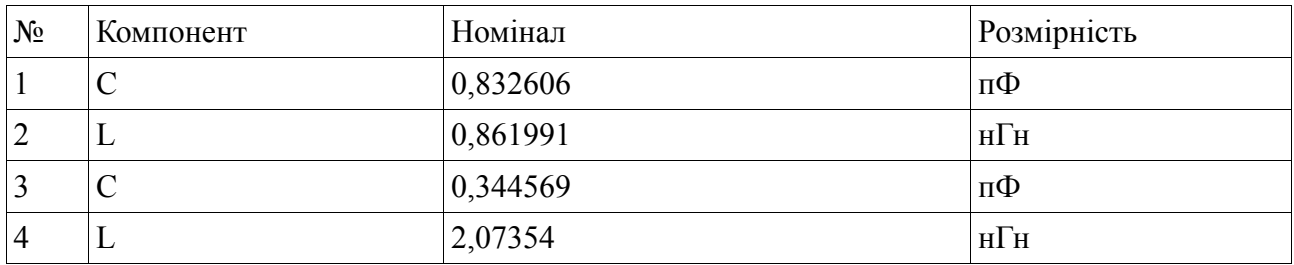

Для отриманих схем було програмно побудовано АЧХ двох фільт-

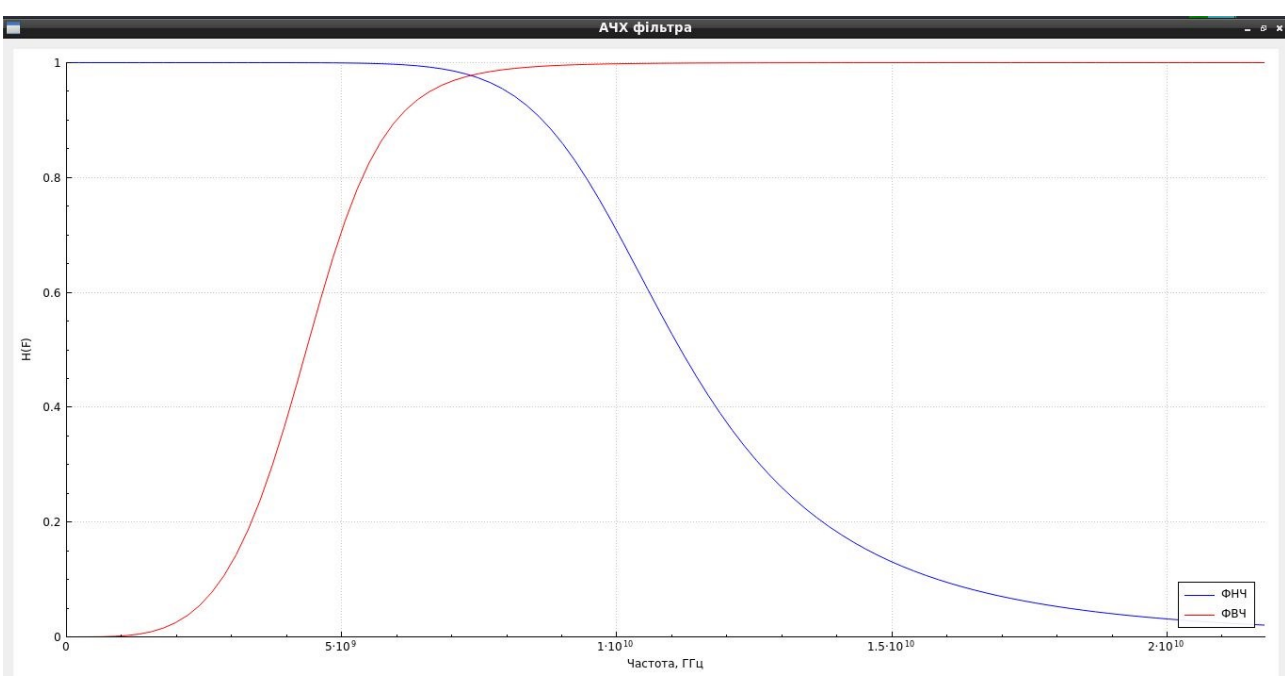

Рисунок 4.5 - АЧХ СФ Баттерворта розрахована за власною програмою

Як можна помітити смуга пропускання фільтра за рівнем -3 дБ, що відповідає на графіку рівню 0,707 відповідає заданим частотним межам, а саме від 5 ГГц до 10 ГГц.

Для перевірки результату скористаємось програмою для моделювання електричних схем Qucs.

|                                                                                                    | A REPORT OF A REPORT OF A REPORT OF A REPORT OF A REPORT OF A REPORT OF A REPORT OF A REPORT OF A REPORT OF A REPORT OF A REPORT OF A REPORT OF A REPORT OF A REPORT OF A REPORT OF A REPORT OF A REPORT OF A REPORT OF A REPO                                                                                                    | a record to a resource of the second that it can be a record $\mathsf{CVI}$ is considered to a record of the second second records to |
|----------------------------------------------------------------------------------------------------|----------------------------------------------------------------------------------------------------|----------------------------------------------------------------------------------------------------|
| $1.5 + 12.1 + 12.1$<br>$C1$ L=1.2878 nH                                                                                                    | $L=1.28929 \text{ nH}$<br>$= 0.03894 \text{ pF} \cdot \frac{1}{2} \cdot 0.636942 \text{ pF} \cdot \frac{1}{2} \cdot 0.636942 \text{ pF} \cdot \frac{1}{2} \cdot 0.636942 \text{ pF} \cdot \frac{1}{2} \cdot 0.636942 \text{ pF} \cdot \frac{1}{2} \cdot 0.636942 \text{ pF} \cdot \frac{1}{2} \cdot 0.636942 \text{ pF} \cdot \frac{1}{2} \cdot 0.636942 \text{ pF} \cdot \frac{1}{2} \cdot 0.636942 \text{$ | િ કરે <mark>ણ્યુ</mark> કરેલા - શાકભા સાથે ⊥ાં છે. કરાય - કિંતીના સંસ્થ થી જ પ્રસાર થો સાથે પ્રાપ્ય થયેલ                              |
| - The contract of the contract of the contract of the contract of the contract of the contract of the contract of the contract of the contract of the contract of the contract of the contract of the contract of the contract |                                                                                                    |                                                                                                    |
|                                                                                                    |                                                                                                    | ana ng Kalima ng Ana ng Kalama ng Ana ng Kalima ng Kalima ng Kalama ng Ana ng Ana ng Kalima ng Ana ng Ana ng A                        |
|                                                                                                    |                                                                                                    |                                                                                                    |

Рисунок 4.6 - Схема електрична розрахованого СФ

На рисунку 4.6 зображена схема розрахованого фільтра, номінали компонентів від  $C_1$  до  $C_5$  відповідають значенням ФНЧ, а від  $C_{1}$  до Lv<sub>4</sub> для ФВЧ. На вхід подається сигнал амплітудою 1 В та відбувається зміна частоти від 0,01 ГГц до 20 ГГц. Опори генератора та навантаження однакові. Згідно проведеної симуляції отримали такі результати.

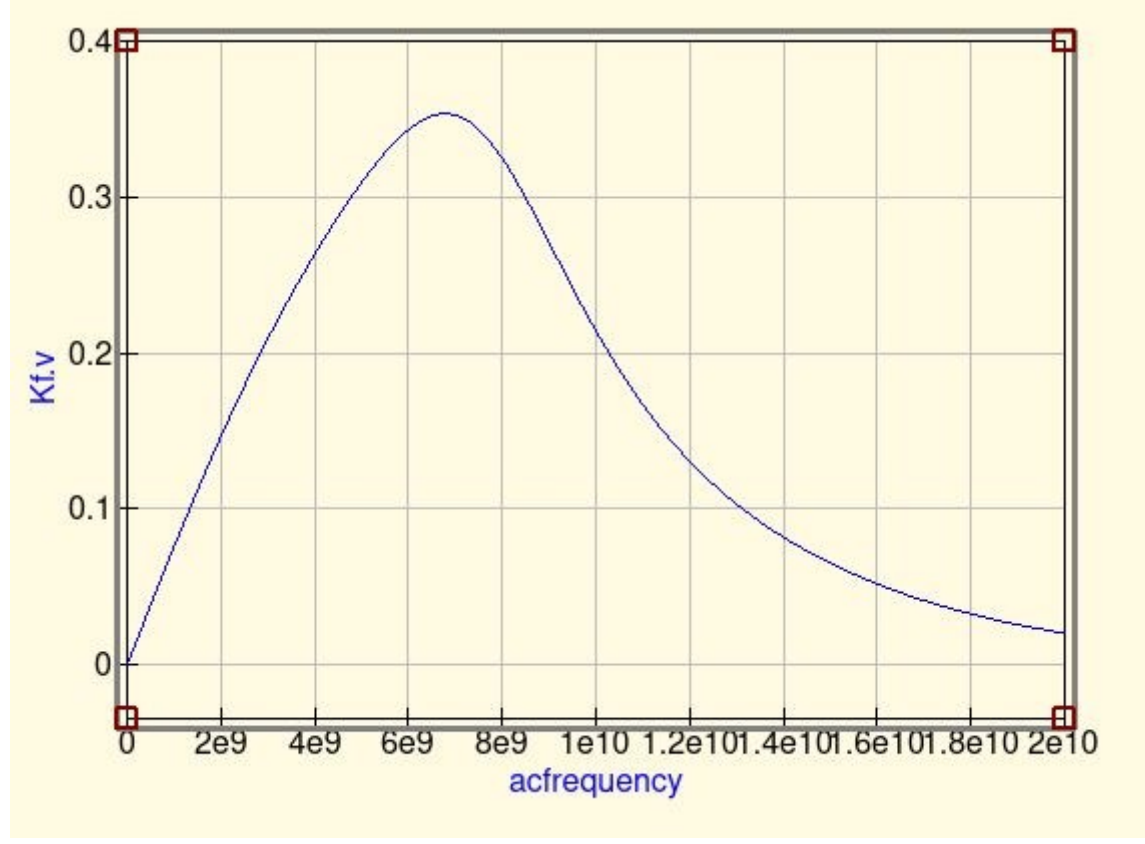

Рисунок 4.7 - Графік перехідної функції СФ Баттерворта

Якщо проводить аналіз отриманих даних, то бачимо спад амплітуди фільтра до 0,35 В з початкових 1 В. Згідно теорії при моделюванні реального фільтра коли опір генератора такий самий як і опір навантаження коефіцієнт передачі буде дорівнювати 1/2 або -6 дБ на кожному з фільтрів. Для більш наглядного прикладу рознесемо фільтри як два окремих які працюють одночасно і незалежно.

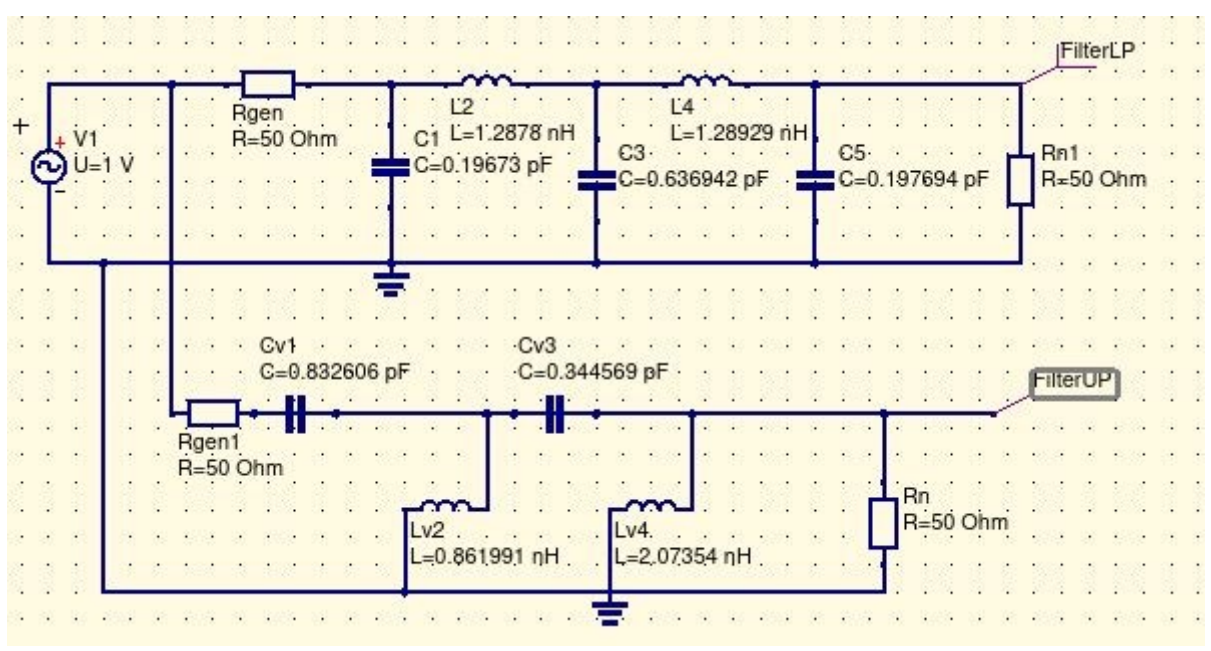

Рисунок 4.8 - Незалежна робота двох фільтрів одночасно

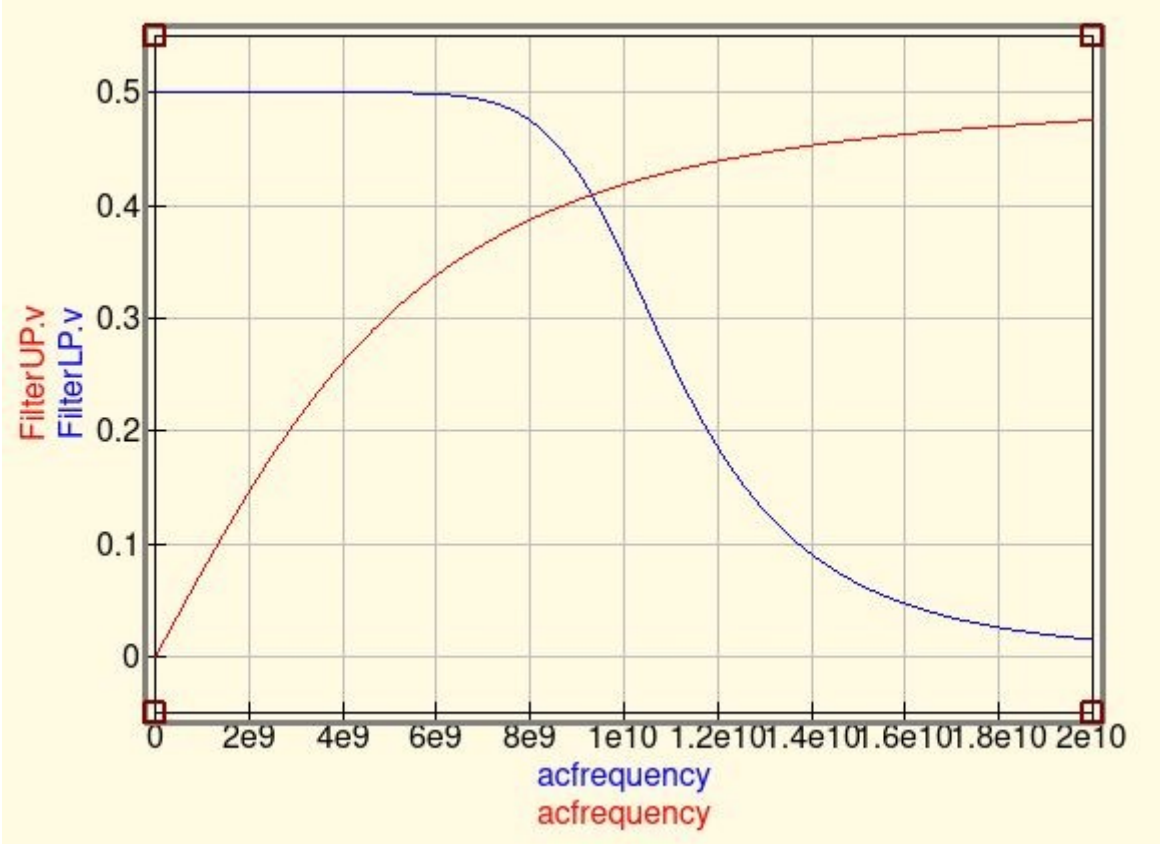

Рисунок 4.9 - Коефіцієнт передачі двох фільтрів.

Як видно на графіку при окремій роботі двох фільтрів амплітудне значення максимуму дорівнює 0,5 В. Якщо працюємо в децибелах то весь графік зміщено на -6 дБ, а частота зрізу буде тоді не на рівні -3 дБ, а на -9 дБ. В випадку з схемою на рисунку 4.8 ця властивість накладається одна

на одну в зв'язку з послідовним включенням двох фільтрів. Отже теорія підтверджує отриманий практичний результат, тому розрахування компонентів вірне.

<span id="page-40-0"></span>4.3 Розрахунок схеми узгодження

Згідно з теорією описаною в пункті 3 було написано програму для розрахунку компонентів схеми узгодження. Згідно з теорії був проведений додатковий експеримент з можливостями схеми і теорія підтвердила спостереження. Перш за все схема узгодження правильно розраховується і згідно теорії працює коли вхідний опір більше за вихідний, в іншому випадку виникають проблеми. Схема Т — типу працює краще всього при підключенні навпаки коли вихідна напруга більша за вхідну, в зворотньому випадку схема може працювати але номінали компонентів змінюються на порядок. Третя схема працює в двох варіантах підключення і не залежить від величини вхідного чи вихідного опору. В нашому випадку коли опір антени більший за опір фідера, тому нам підходить схема Т типу та схема П — типу. Оскільки схема П — типу більш універсальна скористуємось нею. Припустимо, що опір передавача становить 50 Ом, а згідно з пунктом 4.2 опір на виході фільтра буде однаковий як і опір генератора на вході і становитиме 50 Ом. Згідно пункту 4.1 опір коаксіального кабелю, а з ним і опір антени становить 203 Ом. Частоту візьмемо таку саму як і при розрахунках антени і фільтра 7.5 ГГц.

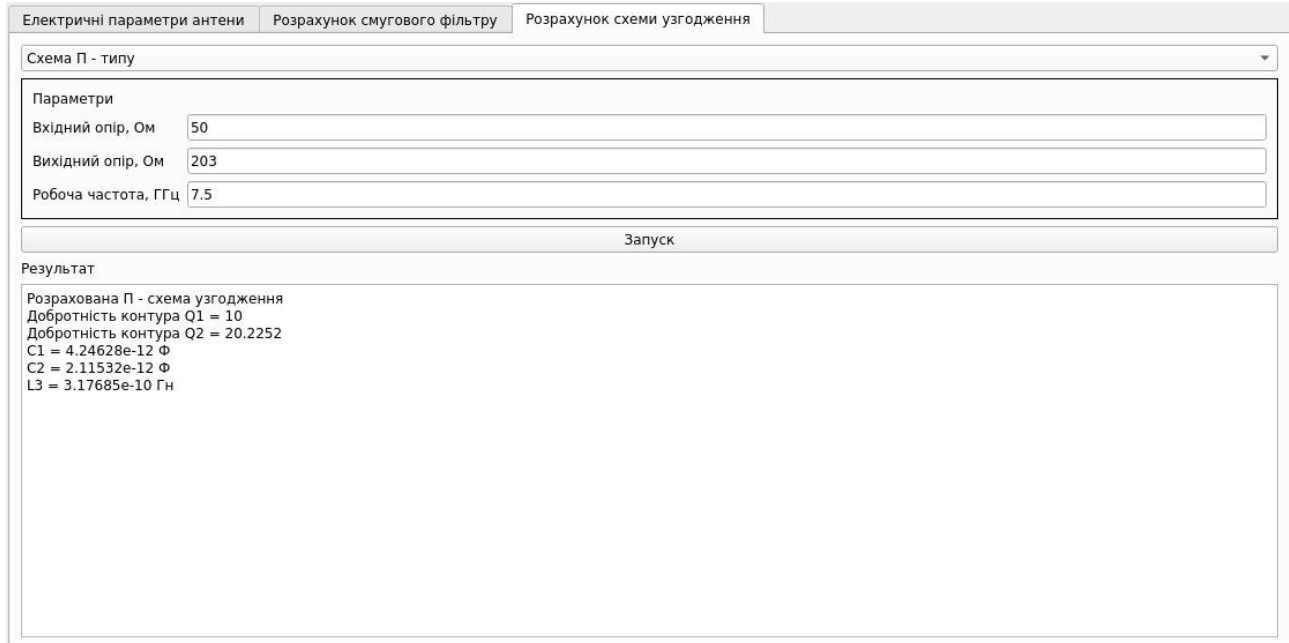

Рисунок 4.10 - Розрахунок схеми узгодження  $\Pi$  — типу

Згідно результатів, добротність першого каскаду становить 10, другого 20,2252. Згідно цих значень отримали номінали компонентів які записані в таблиці 4.6

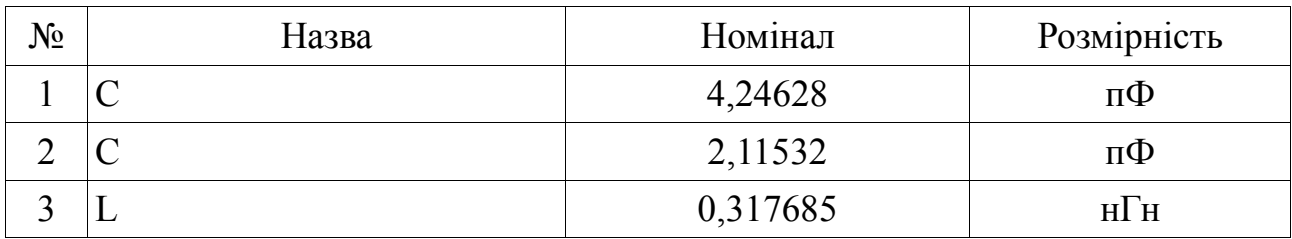

Таблиця 4.6 - Номінали схеми узгодження П — типу

Тепер в програм Qucs спробуємо зібрати схему з відповідними номіналами та проведемо симуляцію щоб отримати чітке уявлення про роботу схеми.

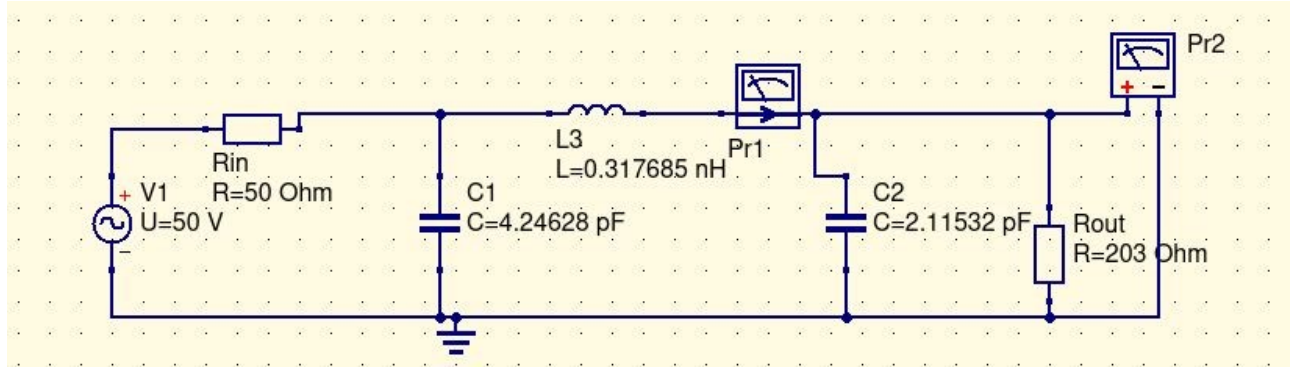

Рисунок 4.11 - Схема узгодження П — типу

По зібраній схемі провели моделювання зміни вихідного опору. Результати зображенні на рисунку 4.12.

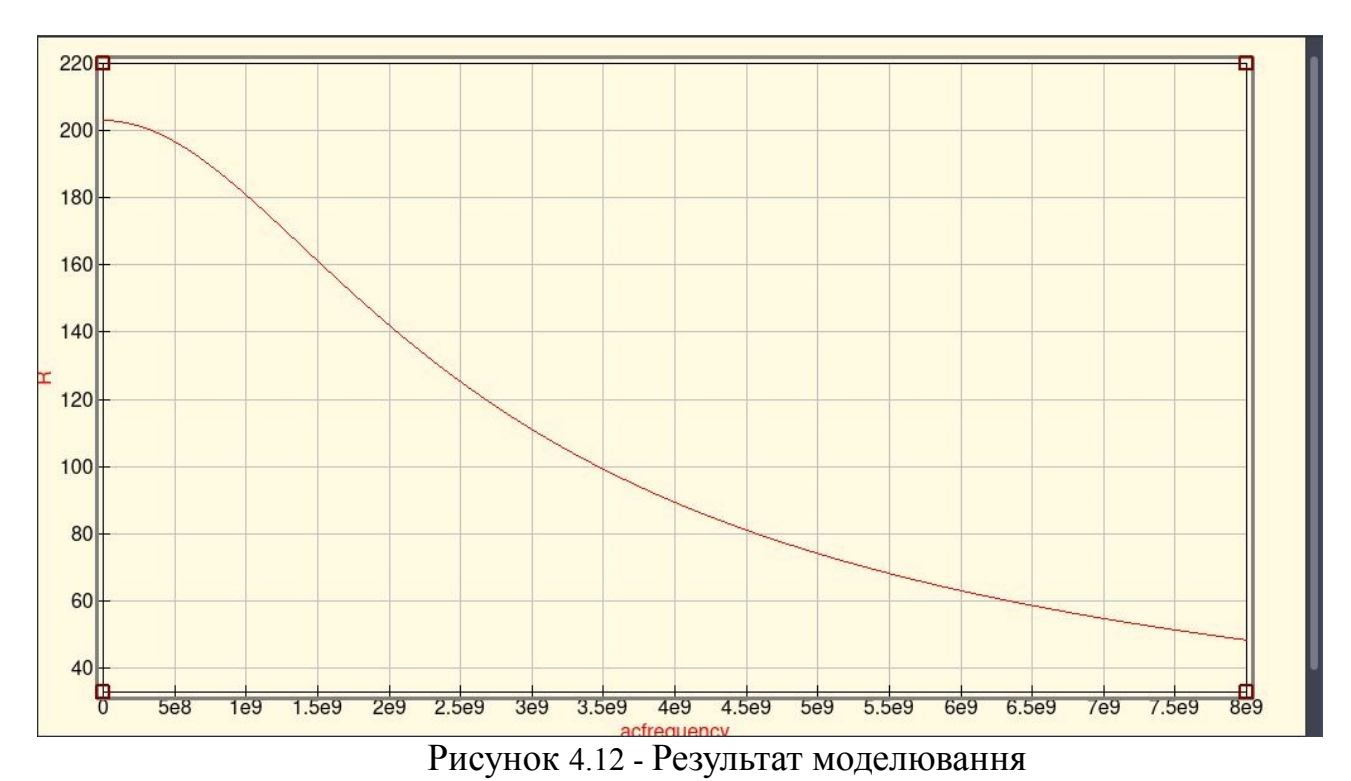

Як видно з графіку вихідний опір становить 203 Ом. При збільшені частоти навантаження спадає до 50 Ом на частоті 7,5 ГГц. Отже робота схеми правильна.

## <span id="page-42-0"></span>4.4 Висновок до розділу

В даному розділі описані фактичні розрахунки та результати роботи. Було прораховано та змодельовано весь узгоджувальний каскад від передавача до антени. Згідно цієї робота загальна схема проходження сигналу буде відбуватись через блоки перший смуговий фільтр, далі схема узгодження і останній елемент, рупорна антена. В кожному з розроблених елементів залишились деякі питання. Найбільше хвилює питання фільтра, оскільки функція передачі зберігає сигнал навіть нижче 1/2 вхідного, що в реальних умовах погіршує ситуацію в фідері. Але вирішення цієї проблеми не є універсальним, в кожному з можливих варіантів є свої сильні і слабкі сторони, тому робити заключення, який метод розрахунку краще неможливо. Вибір залишається за розробником, що йому більше важливо, чистота сигналу чи його рівень. В схеми узгодження також є недолік, а саме. Чим далі ми відходимо в частотній області тим більша розбіжність в опорах, що збільшує втрати потужності на вході антени. Це обмежує діапазон можливих частот до певного мінімуму в межах якого ми можемо нехтувати значеннями втрат.

# 5 РОЗРОБКА СТАРТАП-ПРОЕКТУ

<span id="page-43-1"></span><span id="page-43-0"></span>5.1 Опис ідеї

Опис стартап-проекту та його переваги наведено в таблиці 5.1

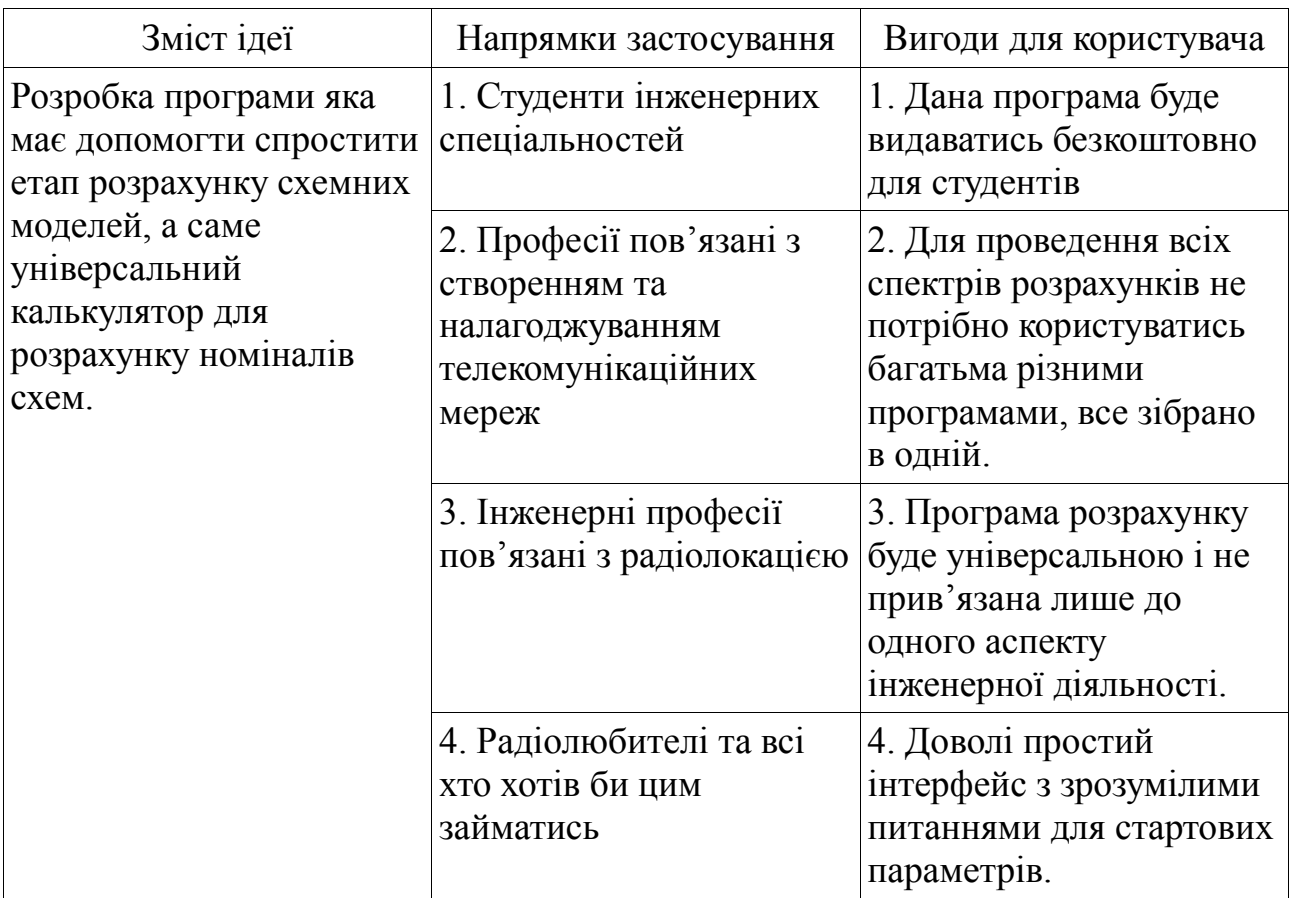

Таблиця 5.1 - Опис ідеї стартап-проекту

Знайти конкурентів для такої програми дуже важко. Існує багато онлайн калькуляторів але всі вони направлені на вирішення лише однієї задачі, а збірних варіантів доволі мало.

### Таблиця 5.2 - Визначення сильних, слабких та нейтральних характеристик ідеї проектувався

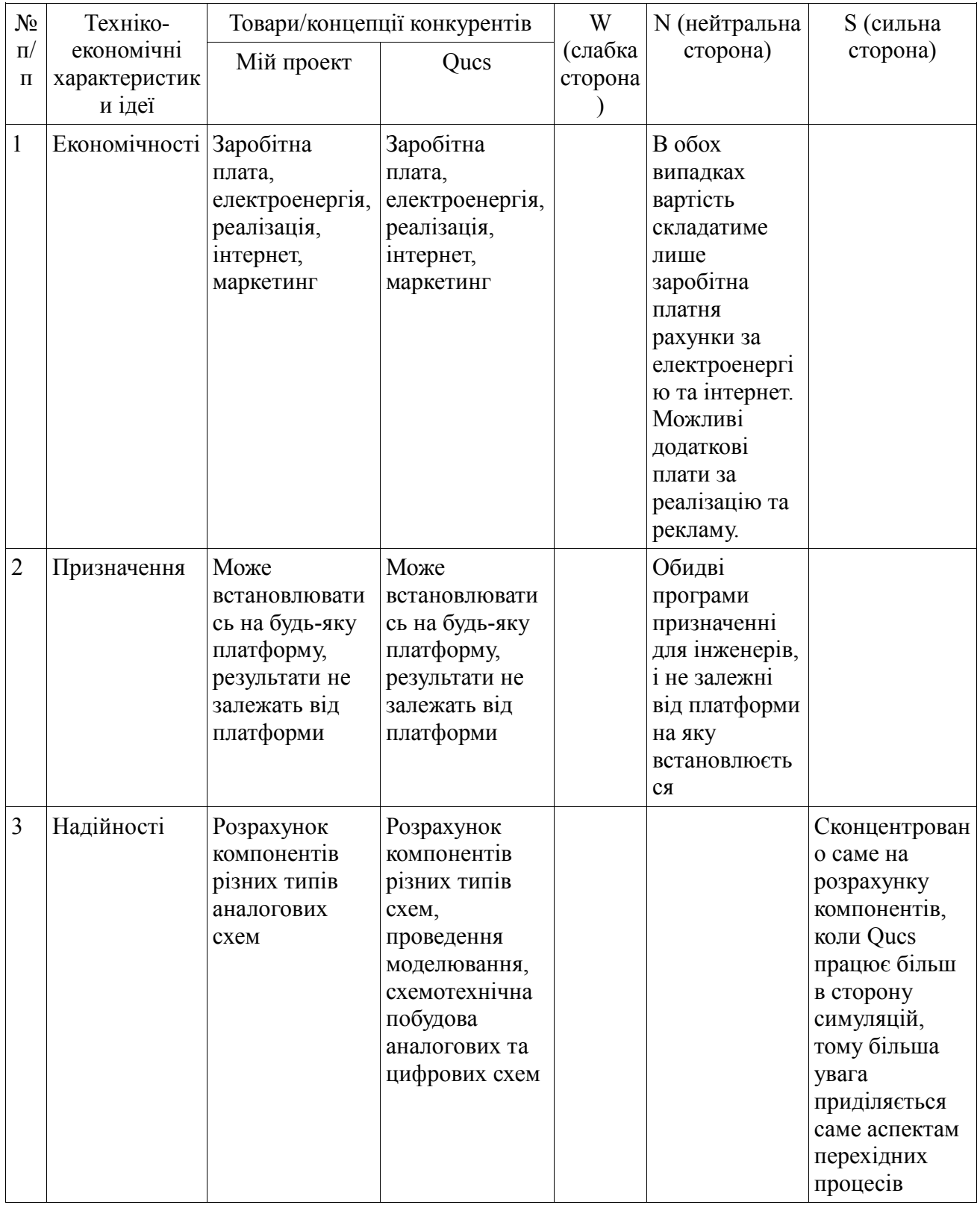

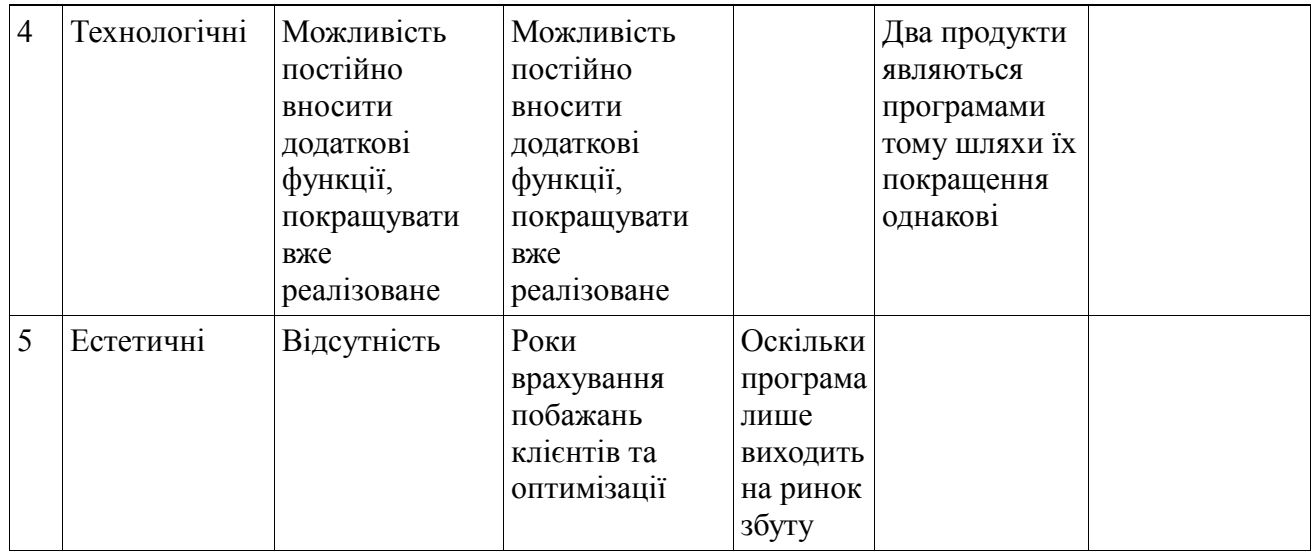

Згідно з можливих техніко-економічних характеристик, порівняно з доступним аналогом, мій продукт має одну перевагу і один недолік, і в 3 аспектах однаковий з ним, але оскільки їх функції не до кінця подібні тому і за якісного конкурента програму вважати важко.

## <span id="page-45-0"></span>5.2 Технологічний аудит

## Таблиця 5.3 - Технологічна здійсненність ідеї проектувався

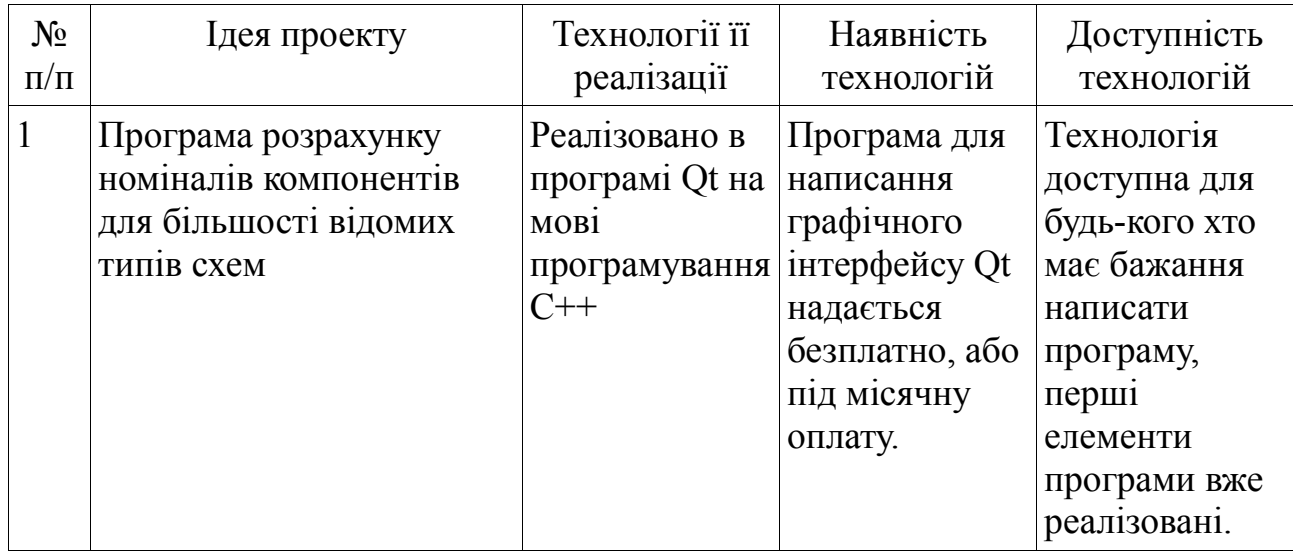

## Продовження таблиці 5.3

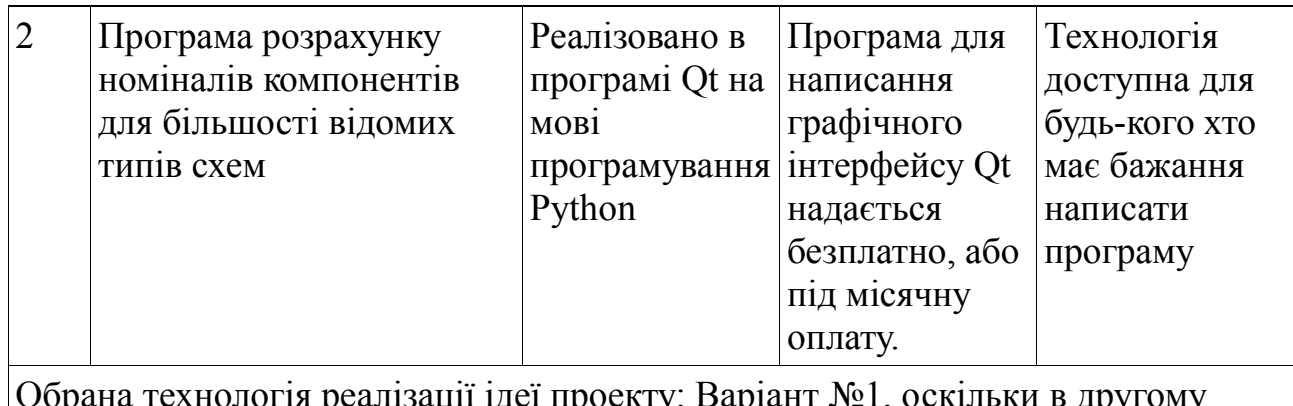

Обрана технологія реалізації ідеї проекту: Варіант №1, оскільки в другому варіанті хоч і існує більше можливостей і вже реалізованих функцій, в деяких навіть простих етапах розробки виникають даремні проблеми.

## <span id="page-46-0"></span>5.3 Аналіз ринкових можливостей запуску стартап-проекту

Розглядати попит на ринку доволі важко, оскільки аналоги існують в вигляді лише одиничних програм виключно для розрахунку конкретних схем.

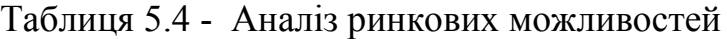

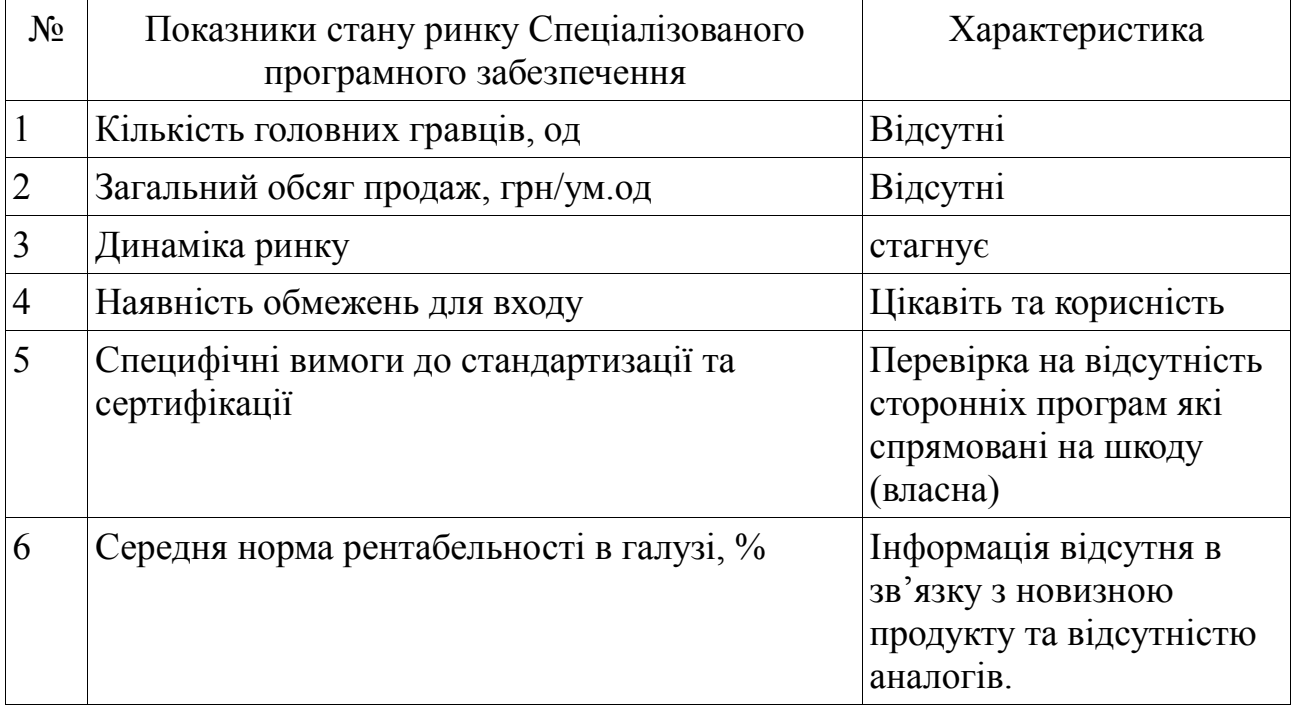

Таблиця 5.5 - Характеристика потенційних клієнтів стартаппроекту

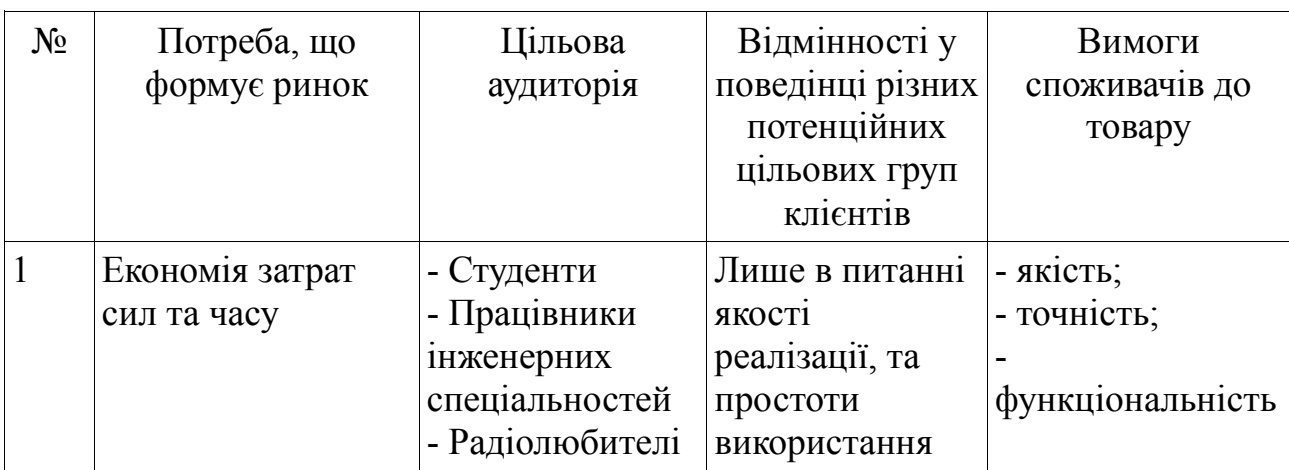

# Таблиця 5.6 - Фактори загроз

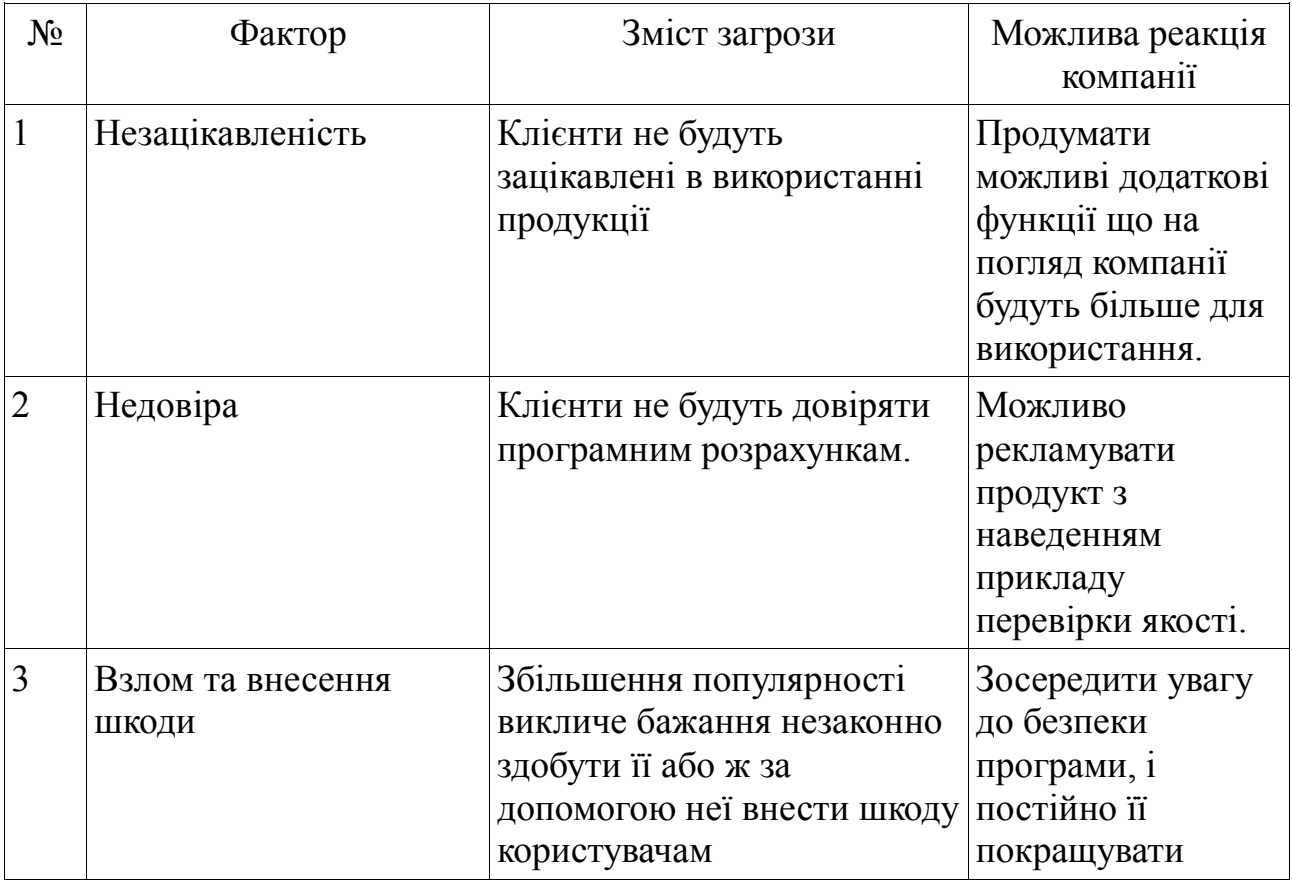

# Таблиця 5.7 - Фактори можливостей

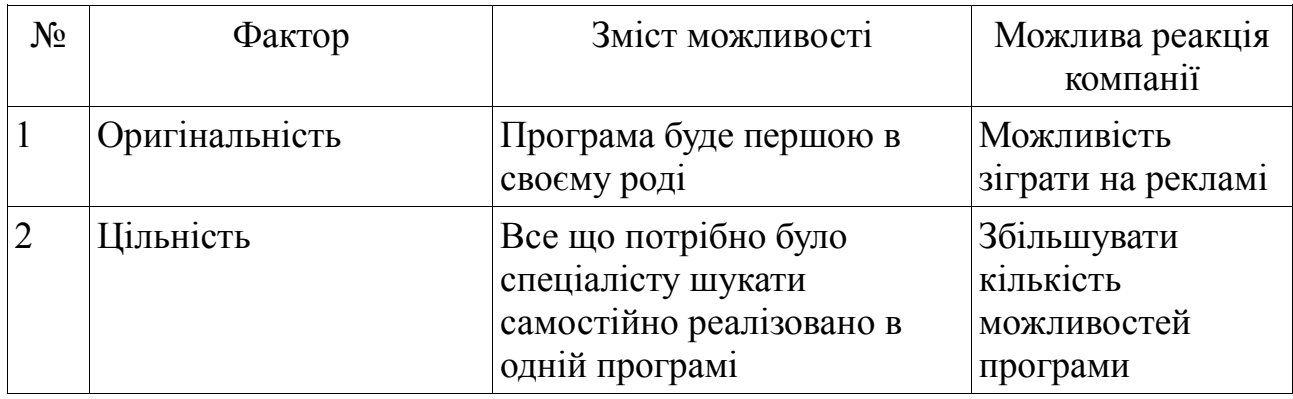

# Таблиця 5.8 - Ступеневий аналіз конкуренції на ринку

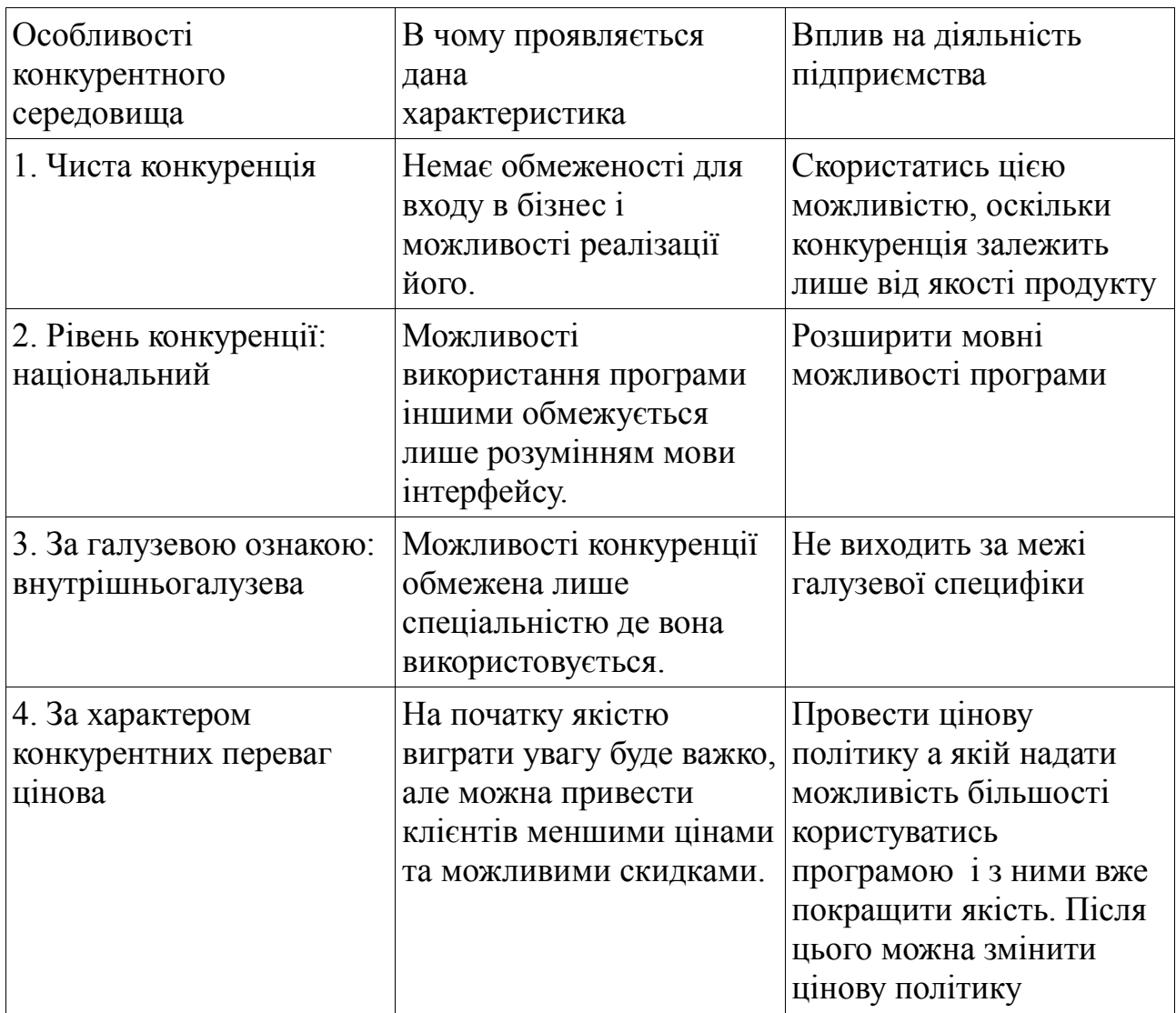

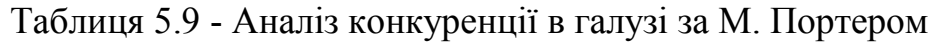

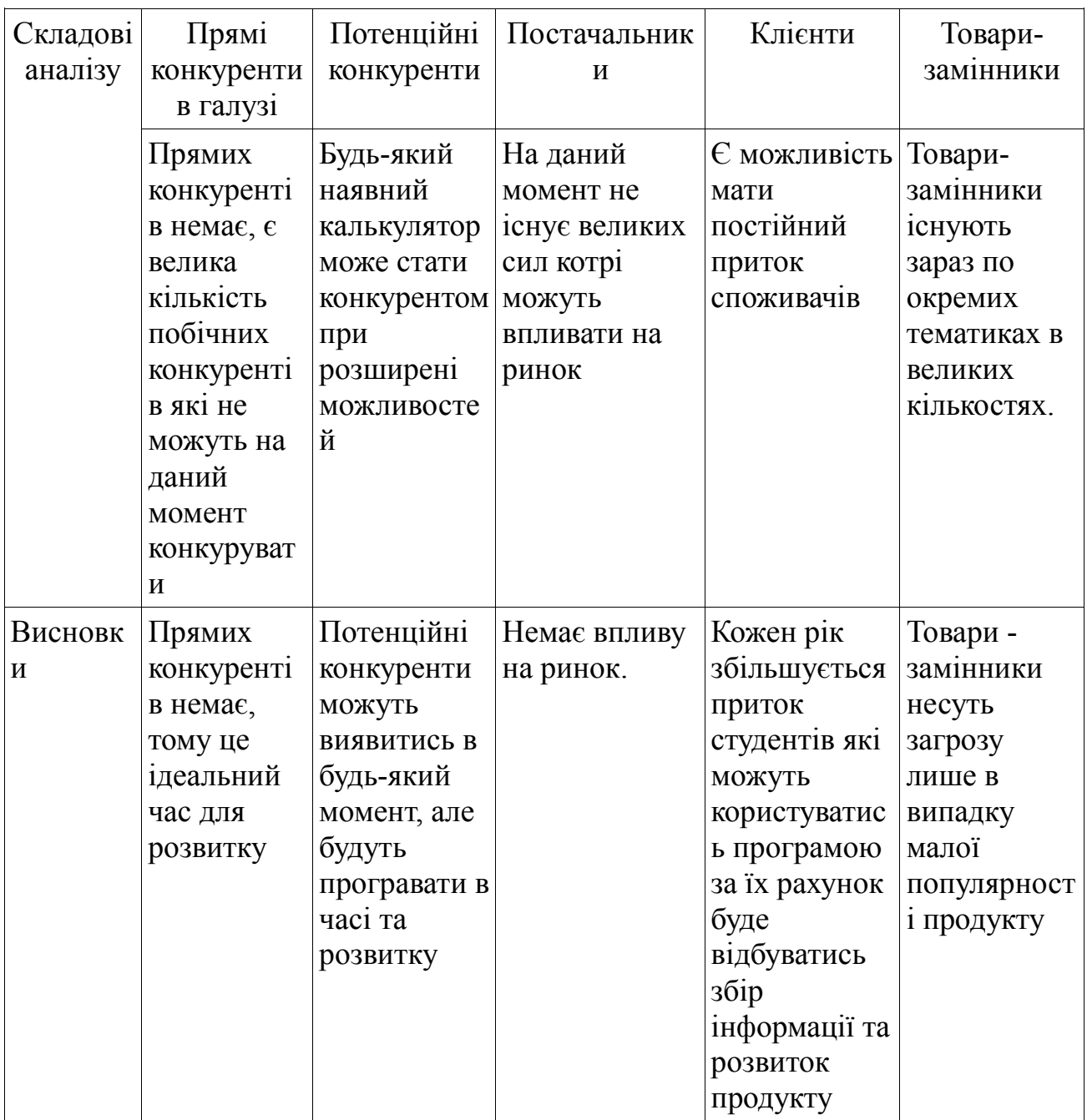

# Таблиця 5.10 - Обгрунтування факторів конкурентоспроможності

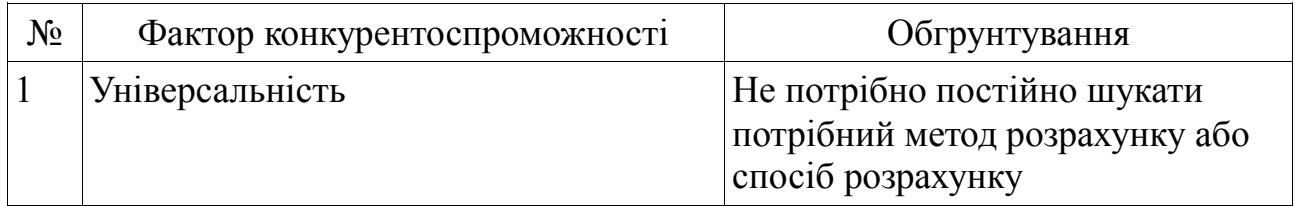

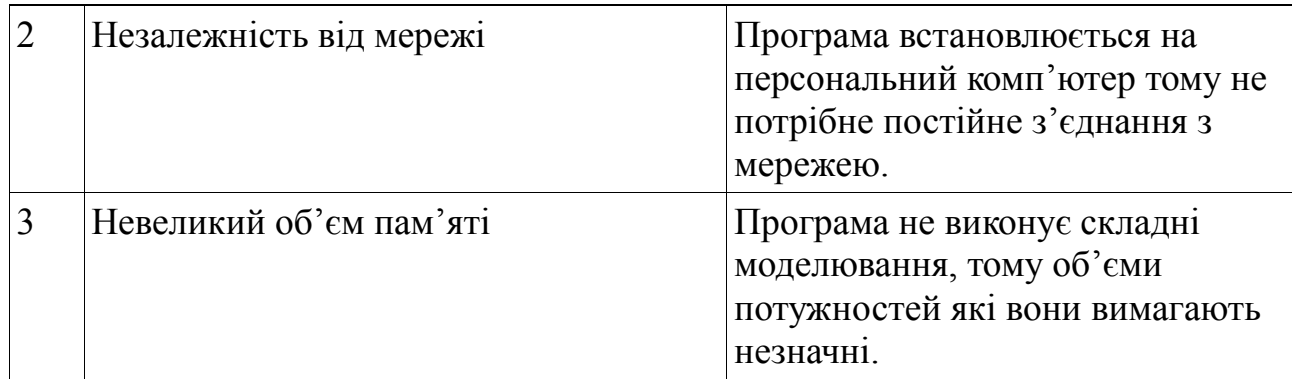

Таблиця 5.11 - Порівняльний аналіз сильних та слабких сторін "Програма розрахунку електричних схем"

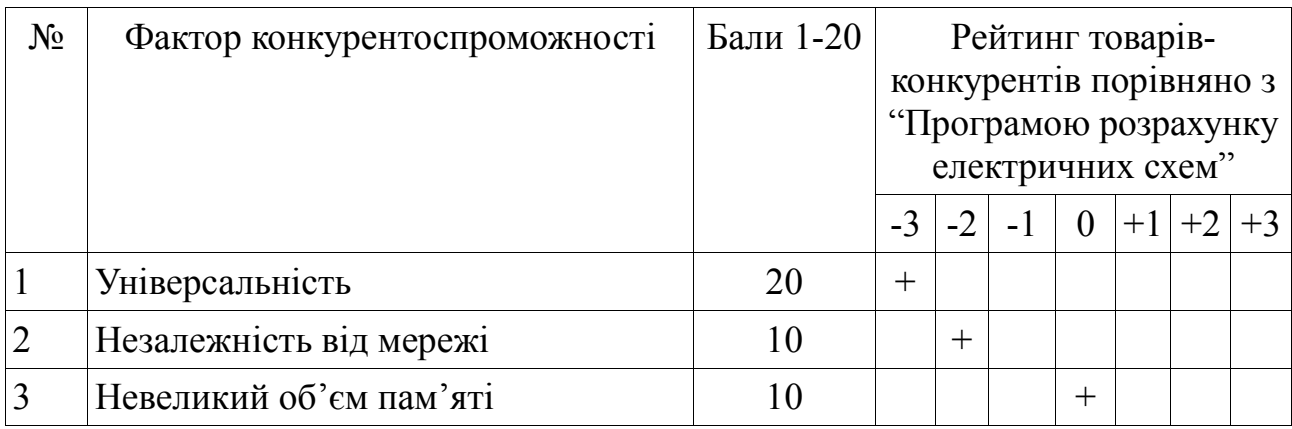

Таблиця 5.12 - SWOT — аналіз стартап-проекту

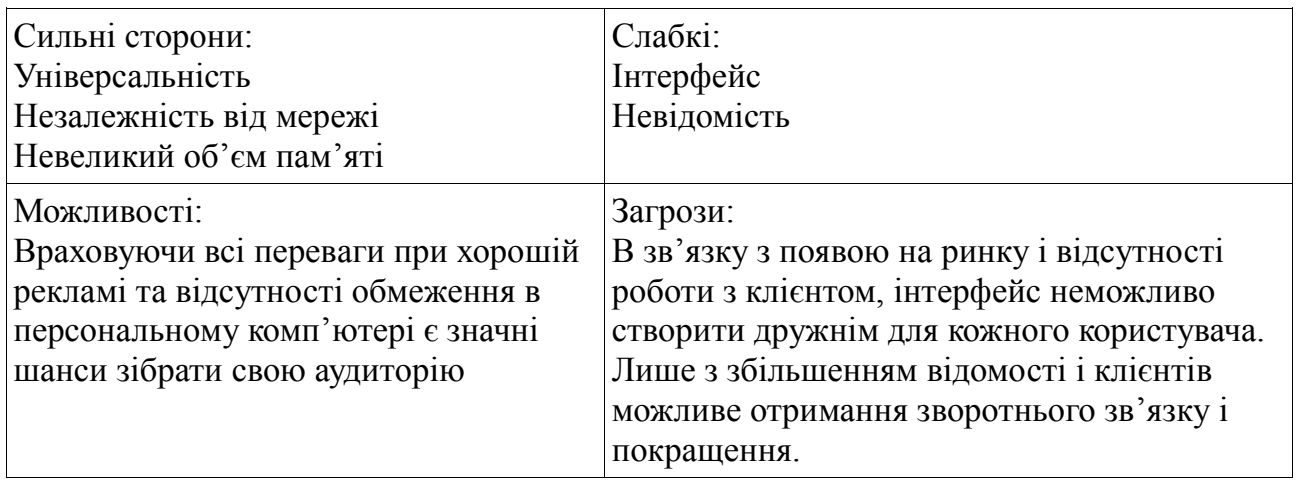

Таблиця 5.13 - Альтернативи ринкового впровадження стартаппроекту

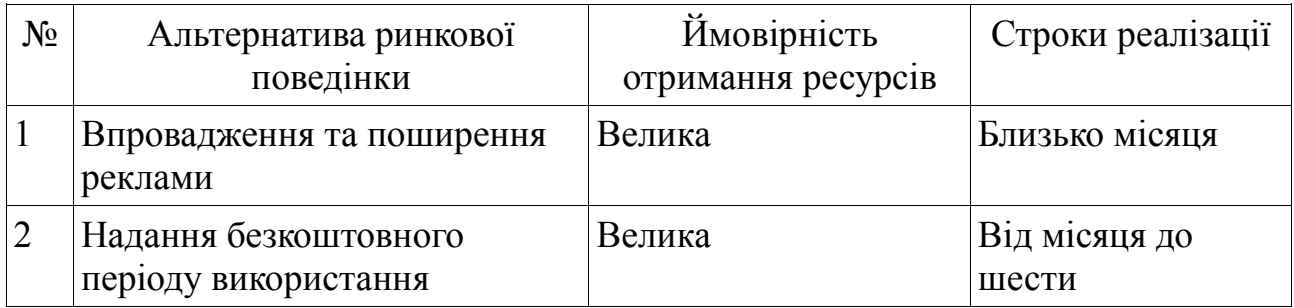

<span id="page-51-0"></span>5.4 Розробка ринкової стратегії

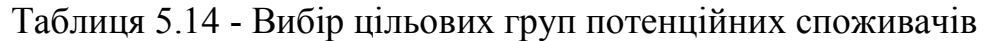

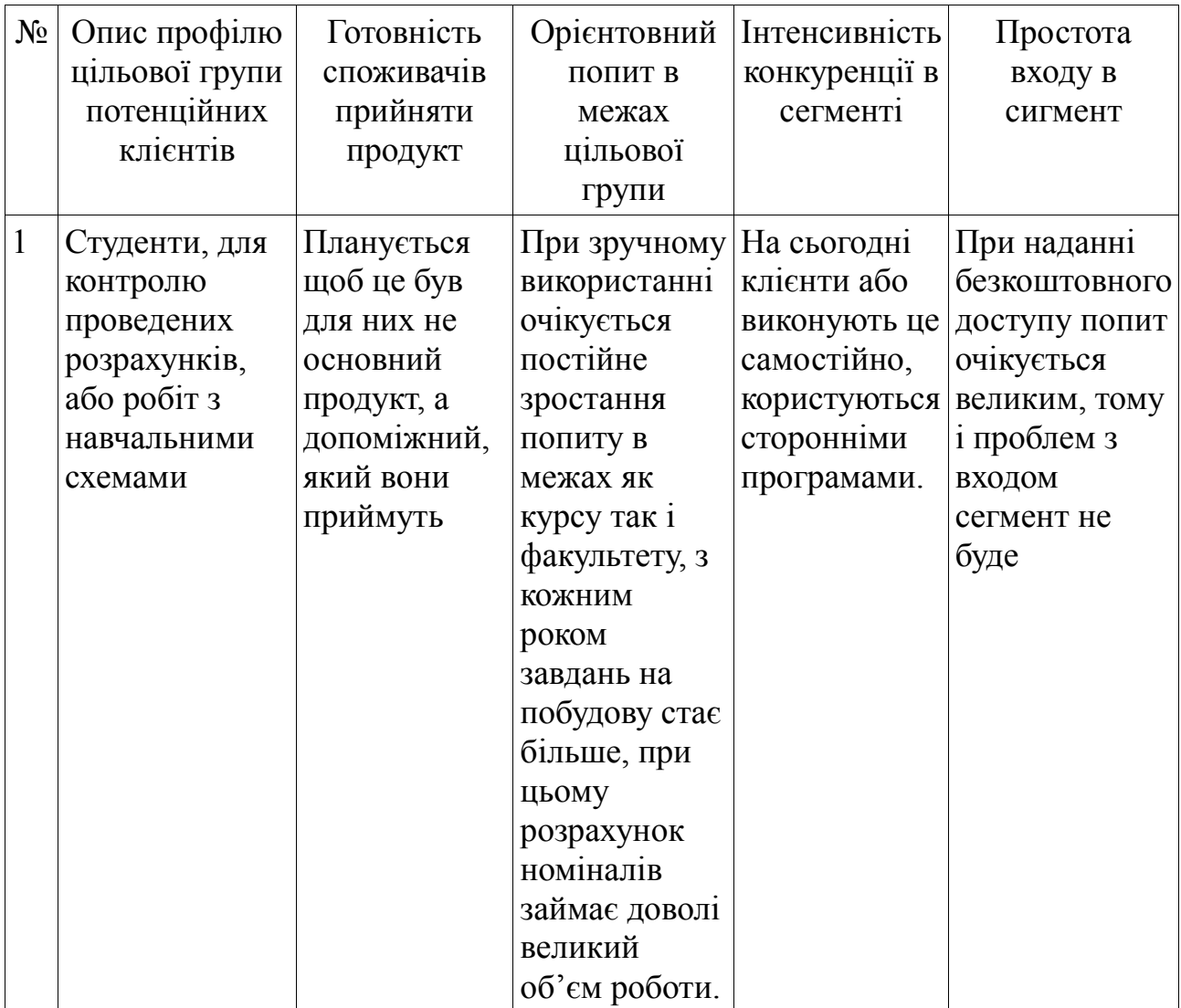

# Продовження таблиці 5.14

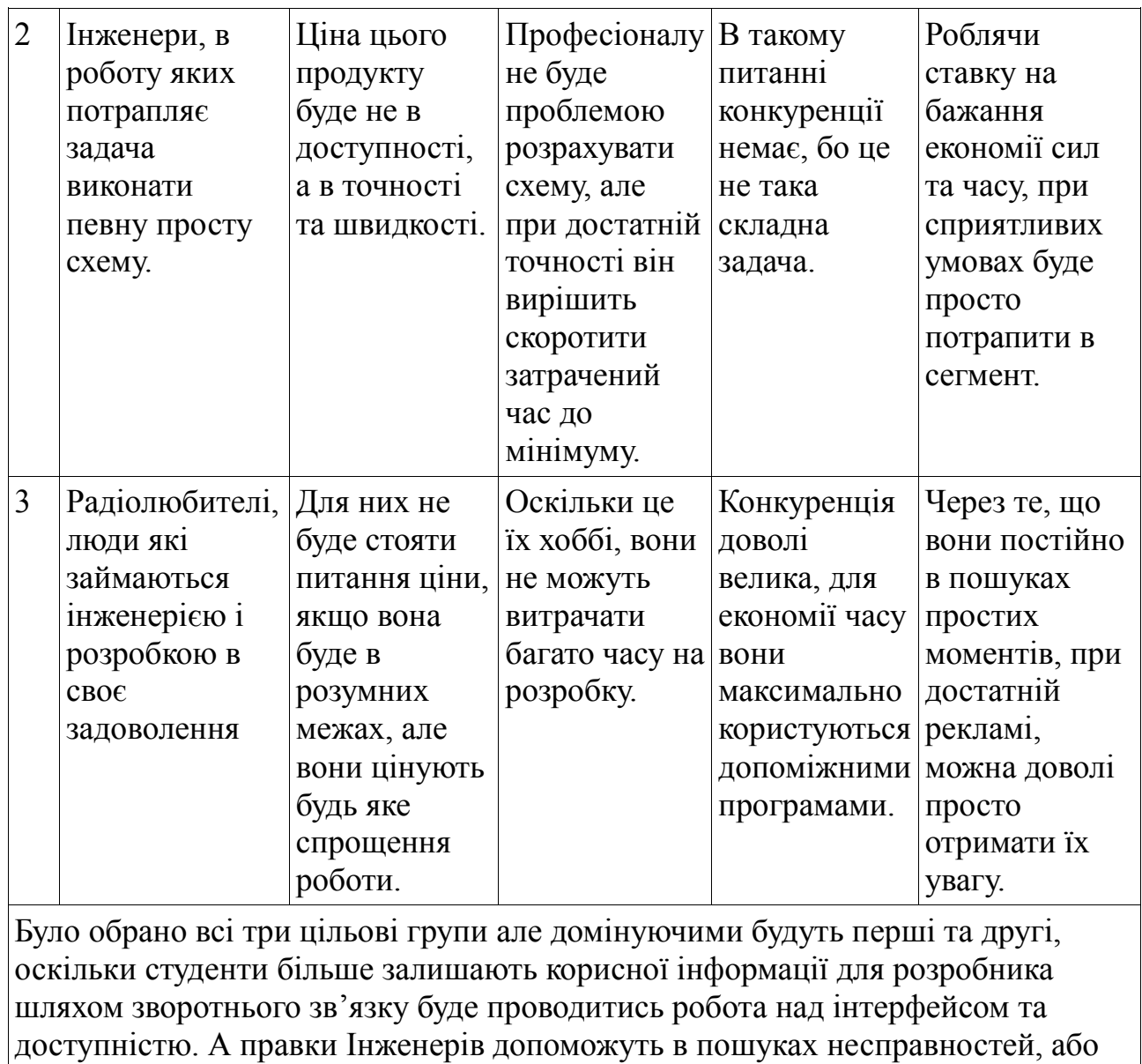

Опис кращої базової стратегії розвитку в таблиці 5.15.

неточностей.

## Таблиця 5.15 - Визначення базової стратегії розвитку

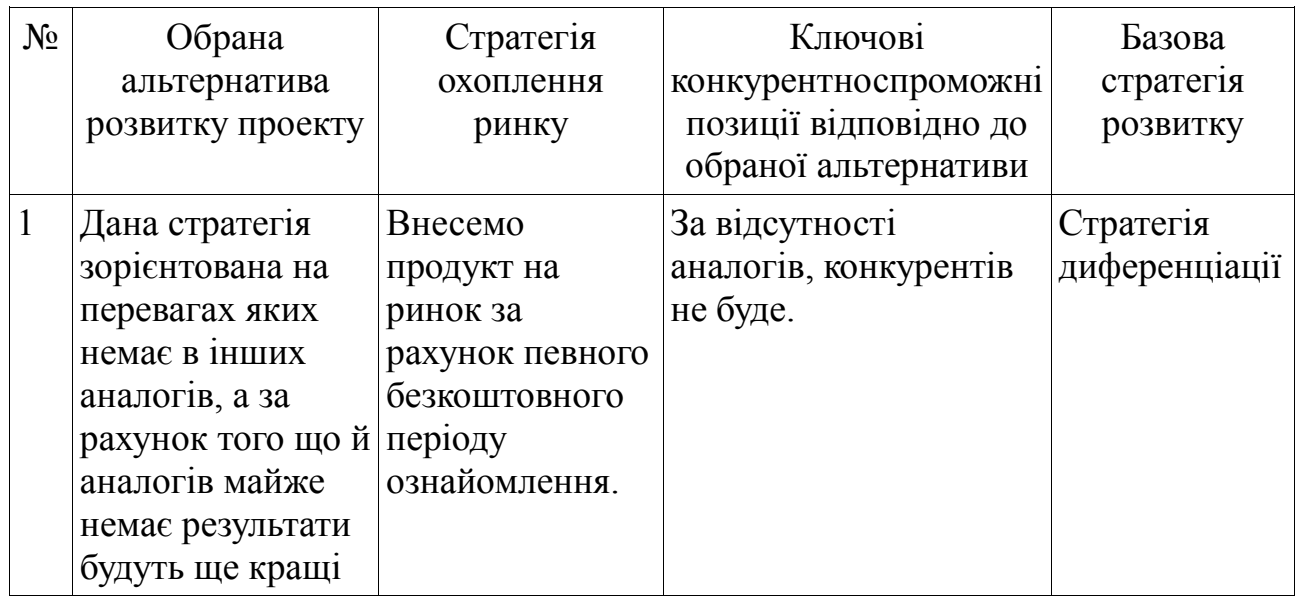

Це не так як модернізація, як найкраще використання можливостей існуючої стратегії розвитку.

Таблиця 5.16 - Визначення базової стратегії конкурентної поведінки

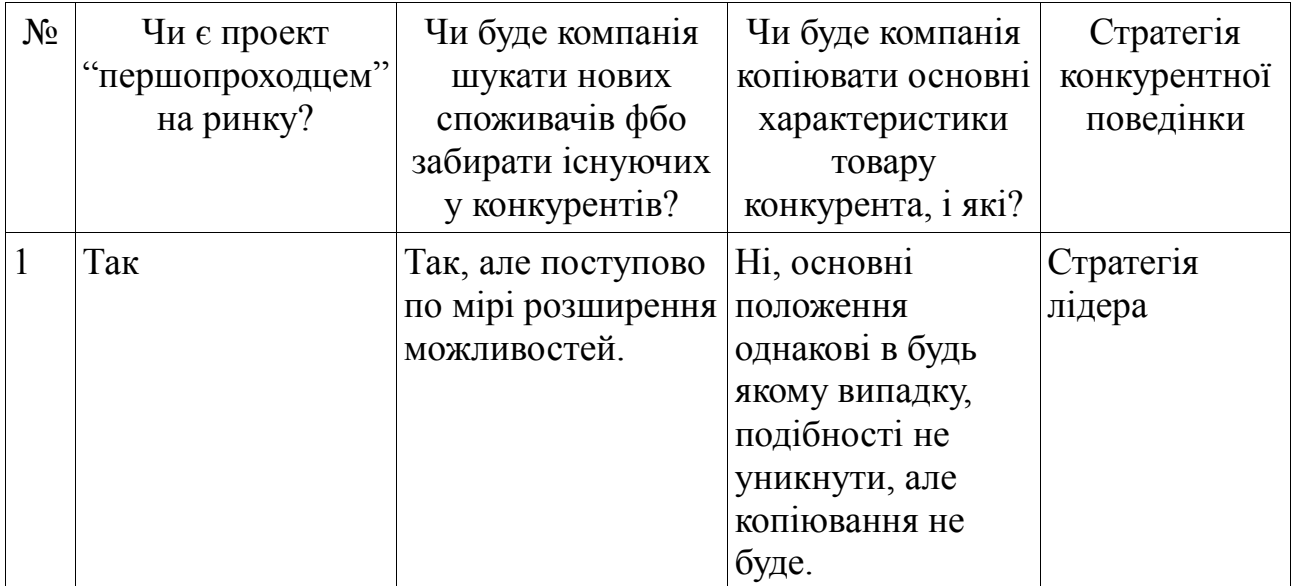

Стратегія лідера дуже зручна в нашому випадку, оскільки проект буде першопроходцем, а далі в залежності від ситуації для утримання позицій можна скористатись як оборонною або ж наступальною позицією.

## Таблиця 5.17 - Визначення стратегії позиціонування

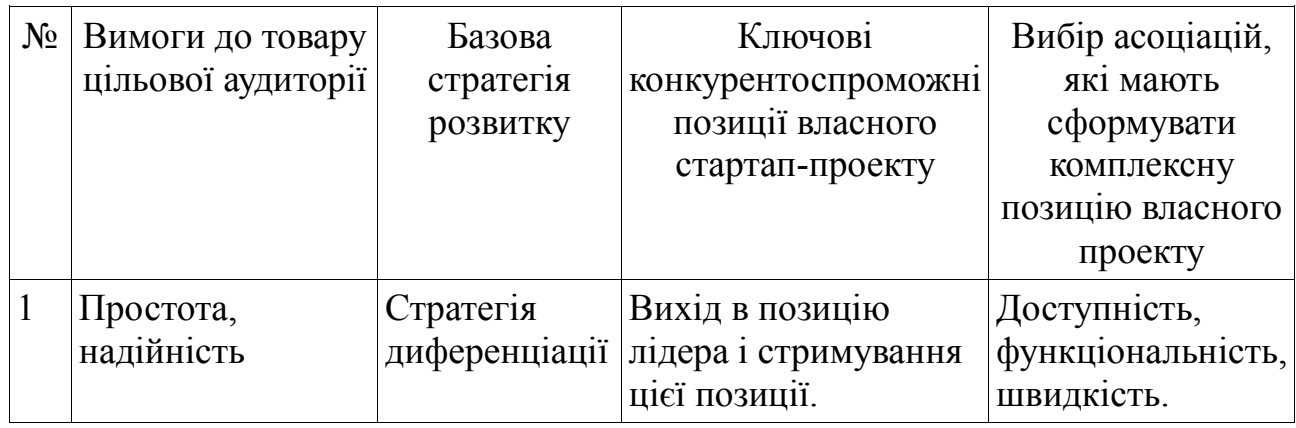

Притримуючи основних принципів описаних в таблиці 5.17 можна отримати лідируючу позицію і отримати ринок.

# <span id="page-54-0"></span>5.5 Розроблення маркетингової програми стартап-проекту

Першим кроком потрібно результувати конкурентоспроможність товару

Таблиця 5.18 - Основні переваги концепції потенціального товару

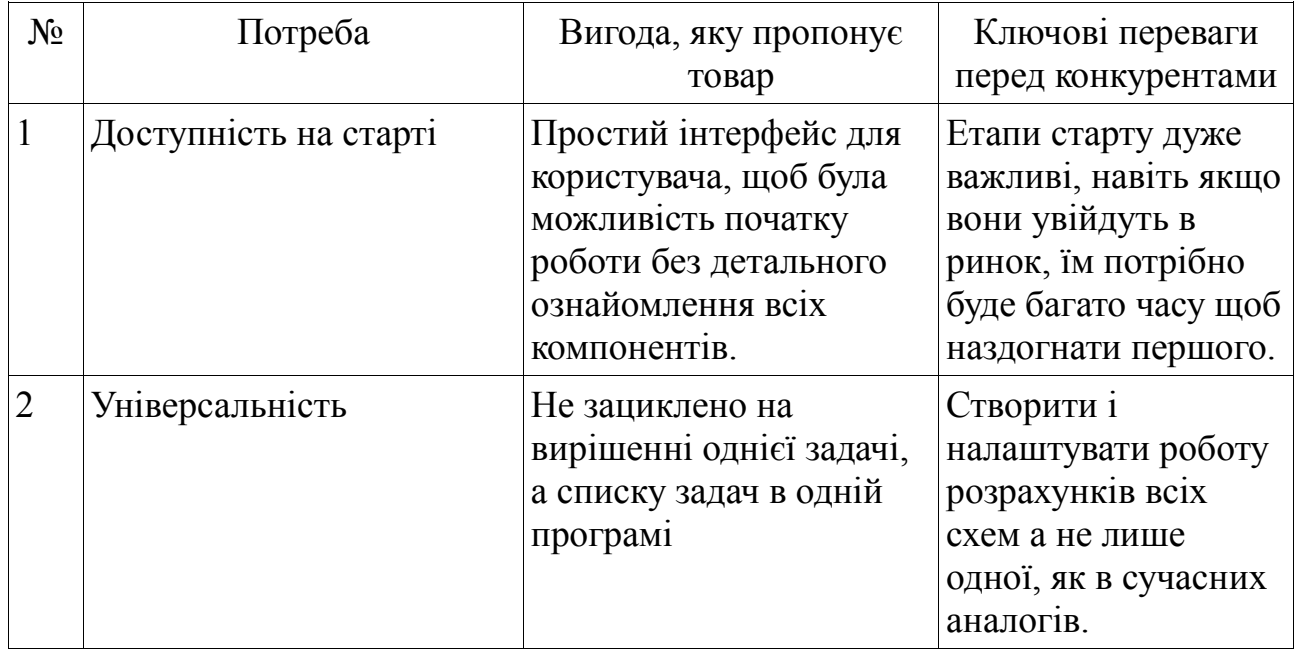

Розробимо маркетингову модель.

# Таблиця 5.19 - Опис трьох рівнів моделі товару

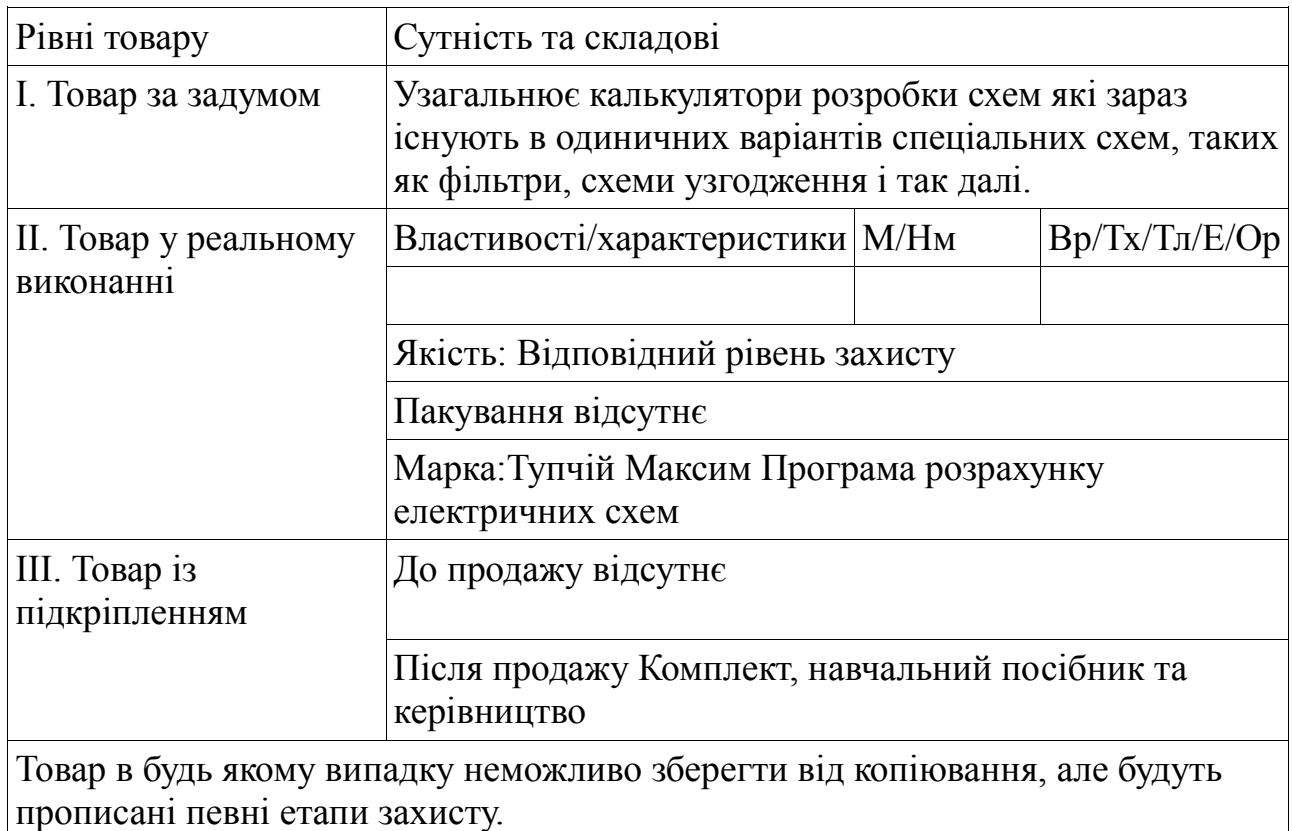

## Таблиця 5.20 - Визначення меж встановлення ціни

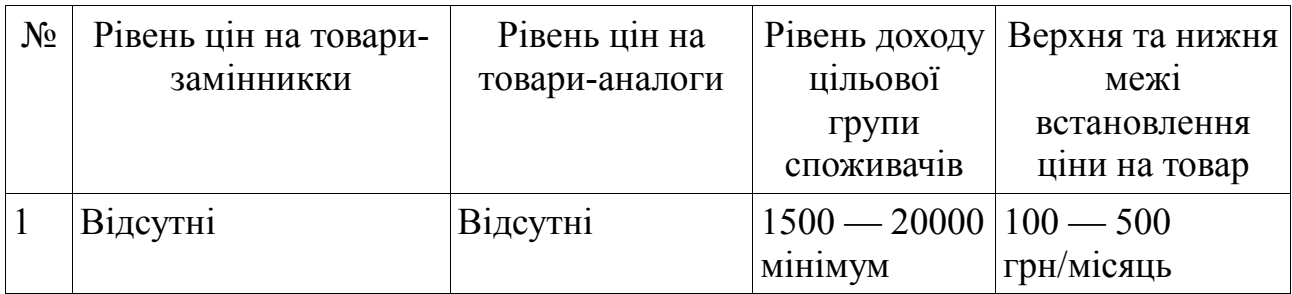

Дані цифри являються приблизними і можуть регулюватись по мірі покращення програми. Слова "відсутні" викликані тим, що аналогів немає, або вони не мають ціни.

Таблиця 5.21 - Формування системи збуту

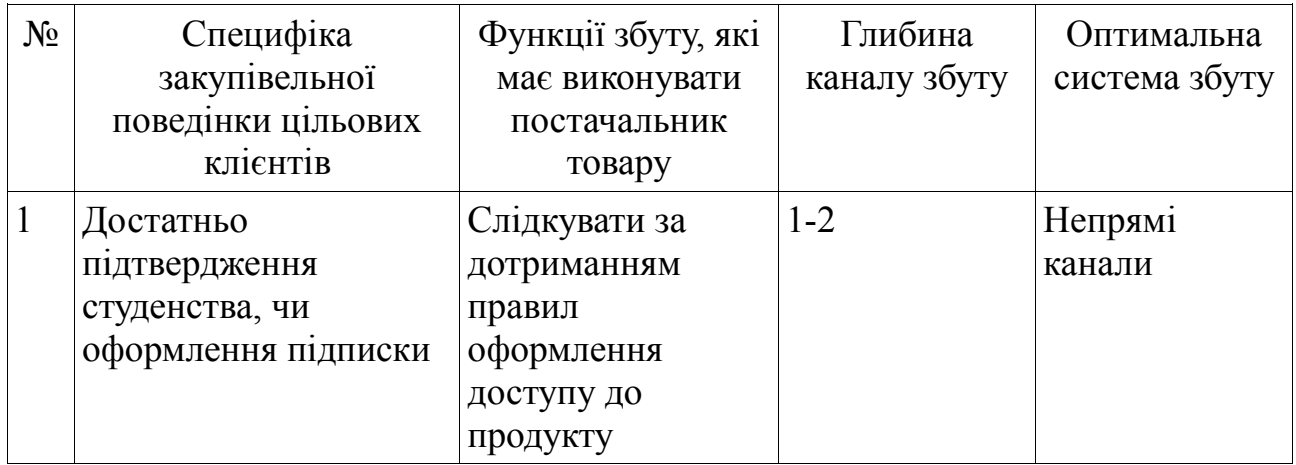

Остаточним кроком розробки стартап-проекту являється концепція маркетингових комунікацій.

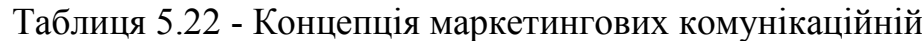

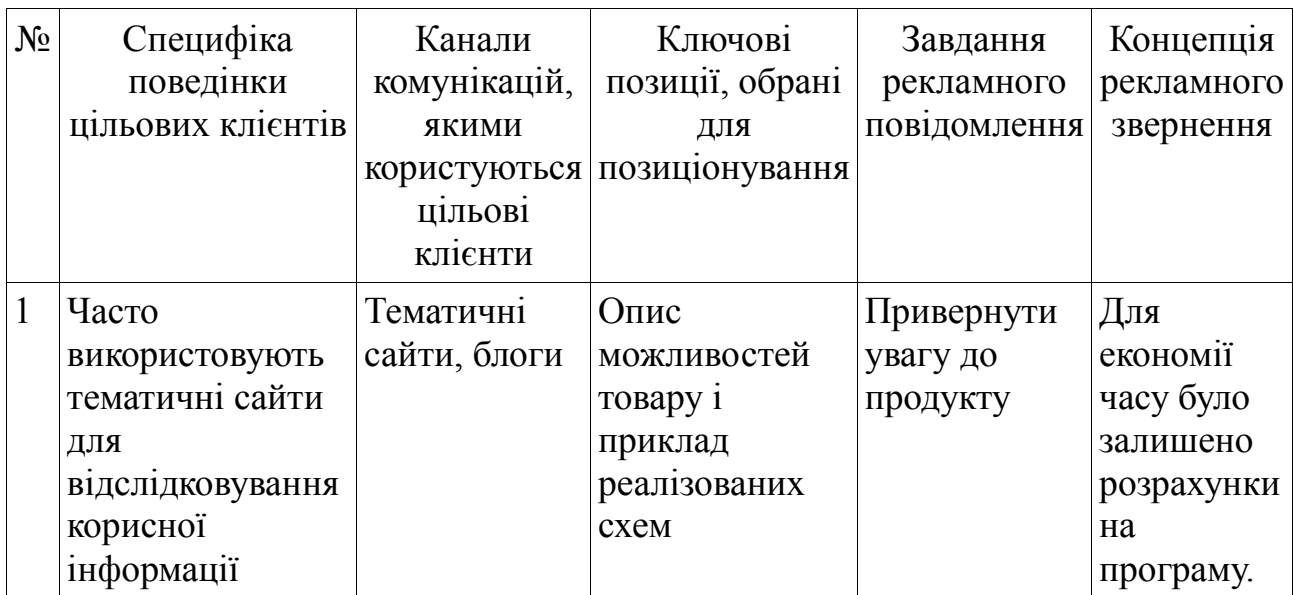

## <span id="page-56-0"></span>5.6 Висновки

Згідно з проведеним аналізом цього стартап-проекту можна зробити цілісний висновок, згідно якого є реальні можливості реалізації проекту. Поки на ринок не вступили ніякі сили можлива повна монополізація. При цьому все залежить від попиту цільових груп, оскільки програма є вузьконаправленою і спрямовану на студентів та фахівців окремої спеціалізації кількість клієнтів є обмеженою. Для впровадження достатньо вне-

сти програму в простори інтернету зробивши її доступною за умов підтвердження підписки або студенства, та після реклами на спеціалізованих сайтах, і доступного пробного періоду є можливість вийти і закріпитись на ринку. Та подальше розширення потенціалу сприятиме продажам.

#### ВИСНОВКИ

<span id="page-58-0"></span>В даній роботі було проведено дослідження фідерної частини котра з'єднує передавач з антеною. Вона складається з фільтра та схеми узгодження як перехідних ланок. В даній роботі було проведено повний розрахунок схем з використанням зібраної і проаналізованої інформації. Згідно з отриманих результатів при такому підключенні на частоті резонансу рупорної антени на частоті 7,5 ГГц ми отримаємо ідеальне узгодження в лінії. Але є і свої нюанси, чим далі відходимо від центральної частоти тим більше проблем виникає в схемі. Найбільше це стосується схеми узгодження. Основним елементом який я використовував в цій роботі є програма для розрахунків номіналів написана власноруч для цієї роботи. В подальшому планується і далі використовувати її в своїй роботі як універсальний інструмент.

Потрібно переробити більше графічні можливості, та збільшити варіації схем для розрахунку, при збільшені кількості схем, схема навігації в проекті не підійде. Тому її також потрібно буде покращити. Зробити оптимальні можливості збереження результату та можливі зв'язки між схемами для перенесення параметрів між зв'язаними схемами. Для прикладу після розробки фільтра з відповідними параметрами вони виставляться в відповідні поля для розробки схеми узгодження.

Можливі покращення можна вносити постійно. Оскільки результати відповідають поставленим завданням можна зробити висновок, що робота завершена.

<span id="page-59-0"></span>1. Бененсон Л. С. Надширокосмугові антени / Л. С. Бененсон; Мир, Москва, - К., 1964. - 416 с.

2. Пудовкін, А. П. Основи теорії антен : навчальне керівництво / А. П. Пудовкін, Ю. Н. Пасанюк, А. А. Іванков. – Тамбов : 2011. – 92 с.

3. Цалієв Т. А. Антени : навчальний посібник з практичних занять/ Цалієв Т. А. - Вид-во Одеса: ОНАЗ ім. О. С. Попова, 2015, - 176 с.

4. Лекції університету.

Режим доступу до ресурсу: http://semenov.vk.vntu.edu.ua/file/8a14361cd8987871864f70e207999700.pdf

5. Вельміскін Д.І. Антенні системи. Конспект лекцій. −Одеса, Видво 2007. −с. 144

6. http://www.techniformula.ru/foakoms-1175-1.html

7. Заікін І. П. Проектування антенних пристроїв систем зв'язку / І. П. Заікін, А. В. Тоцький, С. К. Абрамов. – Навч. керівництво. – Харків: Нац. аеро-косм. ун-т «Харк. авіац. ін-т», 2007. – 78 с.

8. Соловьянова І. П., Мітельман Ю. Є. Розрахунок і виміри параметрів електромагнітних хвиль направлених систем та на звичайних трассах / Ред. Єрофеєва А. В. / Мир, Москва, - К., 1969. - 213 с.

9. Онлайн калькулятор LC — фільтрів Баттерворта

Доступ до ресурсу: https://калькулятор.нехаев.рф/radio-cepi/LC-LPF-Batt.html

10. Дагілев Р. А. Розрахунок цифрових фільтрів та цифрова фільтрація

Доступ до ресурсу: http://pts.mi-perm.ru/wpcontent/uploads/2019/10/DFilter.pdf

11. Онлайн калькулятор LC — фільтрів Баттерворта

Доступ до ресурсу: https://калькулятор.нехаев.рф/radio-cepi/LC-LPF-Cheb.html

12. Д. Джонсон та інші. Довідник по активним фільтрам./ Д. Джонсон, Дж. Джонсон, Г. Мур, Москва, Енергоатомиздат, 1983, - 128 с.

13. Г. Лэм. Аналогові та цифрові фільтри / Г. Лем, Москва, Вид.: Мир, 1982, — 592 с.

14. Фуско В. НВЧ ланцюги. Аналіз і автоматизація проектування: Пер. с англ.// М.: Радіо і зв'язок, 1990. –288 с